# **BACnet**

# Protokol BACnet

[Podporované typy a verzie zariadení](#page-0-0) [Konfigurácia komunikanej linky](#page-1-0) [Konfigurácia komunikanej stanice](#page-2-0) [Konfigurácia meraných bodov](#page-5-0)  [Scheduler v zariadeniach Siemens Desigo](#page-9-0) [Scheduler v zariadeniach Delta Controls](#page-11-0) [Informácie o eventoch](#page-11-1) [Informácie o alarmoch](#page-12-0) [Poznámka k cachovaniu adries](#page-14-0) [Poznámka k zariadeniam Delta Controls](#page-14-1) [Poznámka k zariadeniam E-DDC3.1](#page-15-0) [Poznámka k zariadeniam Klimasoft MBG-MSTP](#page-16-0) [Poznámka k zariadeniam Siemens Desigo](#page-16-1) [Poznámka k iLON 10 Ethernet adaptéru](#page-16-2) [Poznámka k adaptéru Easylon USB Interface+](#page-16-3) [Poznámka k implementácii BACnet MS/TP](#page-17-0) [Poznámka k podpore BBMD \(BACnet Broadcast Management Devices\)](#page-17-1) [Tell príkazy](#page-17-2) [Literatúra](#page-17-3) [Zmeny a úpravy](#page-18-0) [Revízie dokumentu](#page-18-1)

## <span id="page-0-0"></span>**Podporované typy a verzie zariadení**

Protokol BACnet (Building Automation and Control Networks) je implementácia štandardu ANSI/ASHRAE 135-2001. Implementácia bola testovaná na nasledovných zariadeniach:

- Siemens
	- Desigo PXM20 (ovládacia jednotka, LON interface, BACnet over LON)
	- Desigo PXC22 (riadiaca stanica, LON interface, BACnet over LON)
	- Desigo PXC22-E.D (riadiaca stanica, Ethernet interface, BACnet/IP)
	- Desigo PXG80-N (BACnet router, Ethernet interface, LON interface, BACnet/IP, BACnet over LON)
	- Desigo PXC36-E.D (riadiaca stanica, Ethernet interface, BACnet/IP) testovaná bola [asová synchronizácia](#page-5-1)
- Delta Controls
	- [DSC-1212E](#page-14-2) (System controller, Ethernet interface, BACnet/IP)
	- [DAC-633](#page-15-1) (Application controller, MS/TP interface pripojené k DSC-1212E, ktorý funguje ako BACnet router)
	- [DAC-633](#page-15-1) (Application controller, MS/TP interface pripojené k Moxa 5250 serial/ethernet prevodníku a nakomunikované priamo ako BACnet MS/TP zariadenie v UDP móde)
	- DAC-1146 (Application controller, MS/TP interface pripojené k DSC-1212E, ktorý funguje ako BACnet router)
- Sauter
	- EYK220F001 (automatizaná stanica, Ethernet interface, BACnet/IP)
	- EYR203F001 (univerzálny regulátor, pripojený k EYK220F001)
	- EYR207F001 (univerzálny regulátor, pripojený k EYK220F001)
- York
- BACnet MS/TP MicroGateway (komunikaná karta pre chladie York, RS485 rozhranie, BACnet MS/TP)
- SE-Elektronic GmbH:
- [E-DDC3.1](#page-15-0) (DDC automatizaná stanica, Ethernet interface, BACnet/IP)
- Klimasoft
	- [BACnet/Mbus prevodník MBG-MSTP:](#page-16-0) prevodník z BACnet na Mbus protokol(RS485 interface, BACnet MS/TP)

#### Vlastnosti aktuálnej verzie sú:

- komunikácia v sieach Ethernet (BACnet/IP) a LONTalk
- obmedzená podpora MS/TP siete (master-slave token-passing na RS-485): bez automatického vyhadávania Master staníc
- podpora BACnet routra (prepojenie medzi BACnet/IP a LONTalk sieami)
- ítanie a zápis jednoduchých hodnôt (binárne, celoíselné, reálne, reazce, dátum, as at.) aj ubovoných ASN sekvencií
- podpora pollingového spôsobu ítania dát (správy ReadProperty-Request a ReadPropertyMultiple-Request)
- podpora zmenového spôsobu ítania dát (volitená registrácia pomocou správ SubscribeCOV-Request, resp. SubscribeCOVProperty-Request a následné spracovanie ConfirmedCOVNotification-Request a UnconfirmedCOVNotification-Request)
- zápis hodnôt správou WriteProperty-Request
- dynamická zmena adresy meraného bodu pomocou TELL príkazu [SETPTADDR](https://doc.ipesoft.com/pages/viewpage.action?pageId=42702012#Tellpr�kazy-setptadr) (na naítanie hodnôt objektov typu schedule)
- práca s objektmi typu schedule (asové plány)

Protokol BACnet sa pozerá na všetkých úastníkov komunikácie ako na sieové zariadenia (network devices). Každé sieové zariadenie obsahuje aspo jeden (väšinou práve jeden) objekt typu Device (jeho Object Identifier musí by unikátny v celej sieti). Tento objekt obsahuje alšie objekty zadefinovaných typov (Analog Input, Analog Output, Analog Value, Binary Input, Binary Output, Binary Value, Calendar, Command, Event, Group, File at.) Zisovanie objektov - vi popis Request type [Who-Is](#page-5-2) a [Who-Has.](#page-5-3)

Jednotlivé objekty majú vlastnosti (properties), priom norma definuje pre jednotlivé typy objektov povinné a volitené vlastnosti a navyše každý výrobca BACnet zariadení môže implementova alšie rozširujúce vlastnosti poda potreby.

Správy protokolu BACnet sa týkajú manipulácie s objektmi a ich vlastnosami. Správy sú definované pomocou ASN.1 (Abstract Syntax Notation version 1) a zakódované pomocou zjednodušenej verzie BER (Basic Encoding Rules - základné kódovanie ASN.1 správ).

Definícia správ obsahuje okrem pevne definovaných položiek aj položky typu 'Abstract Syntax & Notation', o znamená, že na danom mieste správy môže by ubovoná sekvencia (resp. 'strom'), ktorej význam uruje implementátor. Použitie BER umožuje parsovanie aj takejto správy s vopred neznámymi položkami. BER definuje dva základné typy položiek (tagov): aplikané a kontextové. Aplikané tagy sú preddefinované:

- **Null** prázdna hodnota
- **Boolean** hodnota typu áno/nie
- **Unsigned** kladné celé íslo
- **Signed** celé íslo
- **Real** 4-bajtové reálne íslo
- **Double** 8-bajtové reálne íslo
- **Octet String** postupnos znakov
- **Character String** znaková sada + textový reazec
- **Bit String** postupnos bitov
- **Enumerated Value** vymenovaný typ
- **Date**  dátum
- **Time** as
- **Object Identifier** identifikátor objektu (32-bitové íslo, skladá sa z 10-bitového ísla typu-Object Type a 22-bitového ísla inštancie-Instance)

<span id="page-1-1"></span>Kontextové tagy sú závislé na kontexte (na mieste v správe). Bez znalosti kontextu (popisu správy, ktorá sa parsuje) je možné zisti, že na konkrétnom mieste sa nachádza kontextový tag . 5 s džkou 4 bajty, ale je potrebná dodatoná informácia, i je to Unsigned, Signed, Real, Bitstring alebo iný typ hodnoty. Okrem jednoduchých aplikaných a kontextových tagov môžu by vlastnosti aj komplexné:

- **Sequence** postupnos, ktorá sa skladá z alších vlastností (jednoduchých aj komplexných), tieto sú bu povinné alebo volitené. Príklad:
- **Sequence of** postupnos N-tíc vlastností
- **Choice** jedna z N možností

Príklad - výpis z trace súboru KOM procesu so zapnutým debugom:

```
 === ASN Body beg ===
 objectIdentifier (tag 0) OBJID 0 analog-input,10
 listOfResults (tag 1) SEQUENCE {
  propertyIdentifier (tag 2) ENUM 85 present-value
  propertyValue (tag 4) SEQUENCE {
   ENUM 1
  }
 }
 === ASN Body end ===
```
Interpretácia:

ide o sekvenciu (Sequence) dvoch tagov: tag objectIdentifier je kontextový s íslom 0, typu Object Identifier. Jeho hodnota je Object type=0 (analógový vstup), Instance=10. Tag listOfResults má kontextový tag 1 a je to sekvencia (Sequence of) dvoch tagov. Prvý tag je propertyIdentifier, je to kontextový tag . 2 typu Enum s hodnotou 85, ktorá zodpovedá vlastnosti 'present-value'. Druhý tag je kontextový s íslom 4 a je to sekvencia obsahujúca jeden tag typu Enumerated Value s hodnotu 1 (je to aplikaný a nie kontextový tag).

Na parsovanie tejto správy musí pozna KOM proces ASN.1 definíciu správy, pretože bez nej by zistil, že sa v správe nachádza kontextový tag 2 (s hodnotou o džke 1 bajt), ale nevedel by, že ide o Enumerated Value a teda nedokázal by bajt interpretova (mohlo by ís o Enumerated Value, Unsigned alebo Signed íslo), nevedel by, že tento kontextový tag má názov propertyIdentifier a hodnota 85 zodpovedá vlastnosti 'present-value'. Vlastnosti (properties) objektov sú v konfigurácii D2000 mapované na merané body. Kvôli existencii kontextových tagov je na meranom bode možné špecifikova [Application tag](#page-6-0), ktorý hovorí, ako treba interpretova daný kontextový tag. Aby bolo možné získa hodnoty z implementátorom definovanej sekvencie, obsahuje meraný bod položku [Complex address](#page-6-1), ktorá udáva 'cestu' v parsovanom 'strome'.

#### <span id="page-1-0"></span>**Konfigurácia komunikanej linky**

- Kategória komunikanej linky: [TCP/IP-UDP](https://doc.ipesoft.com/pages/viewpage.action?pageId=42701596), [LonWorks](https://doc.ipesoft.com/display/D2DOCV21SK/LonWorks), [Serial](https://doc.ipesoft.com/display/D2DOCV21SK/Serial+a+Serial+Line+Redundant), [SerialOverUDP Device Redundant.](https://doc.ipesoft.com/display/D2DOCV21SK/SerialOverUDP+Device+Redundant+a++SerialOverUDP+Line+Redundant)
- Parametre linky TCP/IP-UDP:
	- Host: IP adresa sieového rozhrania, ktoré KOM proces používa na komunikáciu. Je možné zada aj sybolické meno, ktoré sa dá previes na IP adresu.
	- **Pozn:** Je možné zada aj adresu **ALL** alebo **\***  v tom prípade sa používajú všetky dostupné rozhrania.
	- Port: íslo UDP portu, ktorý KOM proces používa na komunikáciu (poda normy 0xBAC0, t.j. 47808). Pozn: parametre záložného servera (Host a Port) nie sú v protokole použité

# Parametre protokolu linky

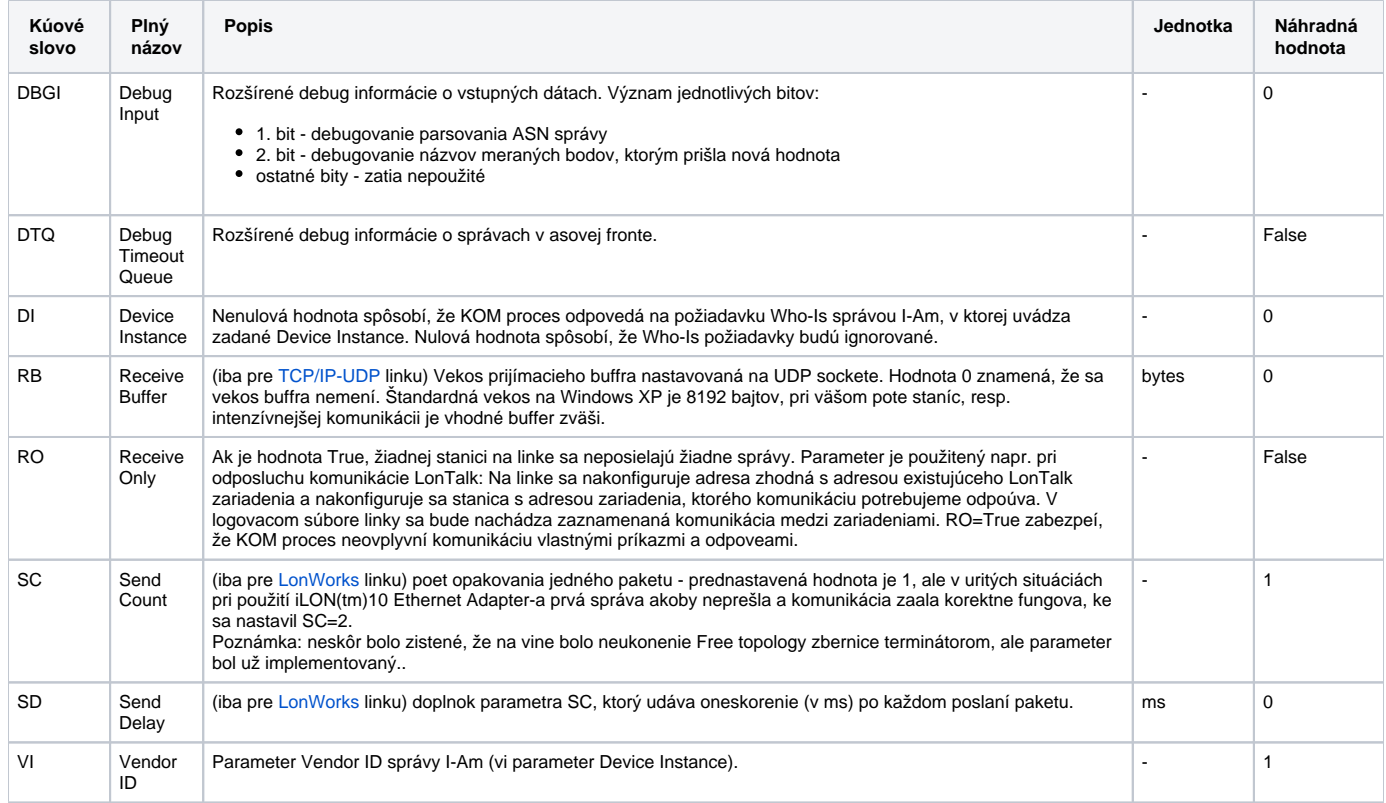

# **Parametre protokolu linky špecifické pre BACnet MS/TP**

<span id="page-2-2"></span><span id="page-2-1"></span>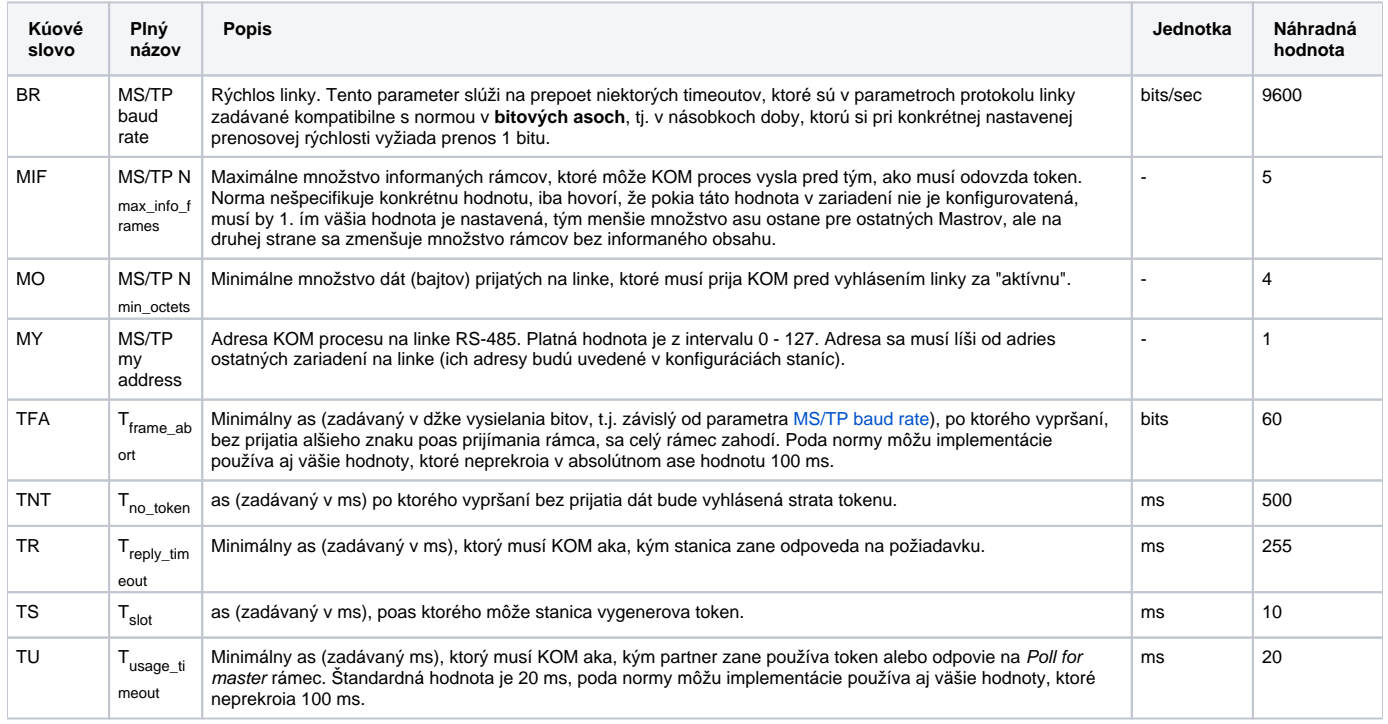

# <span id="page-2-0"></span>**Konfigurácia komunikanej stanice**

Komunikaná stanica zodpovedá zariadeniu na BACnet sieti, s ktorým KOM proces komunikuje.

**Typ stanice:** Stanica nakonfigurovaná na linke [TCP/IP-UDP](https://doc.ipesoft.com/pages/viewpage.action?pageId=42701596) musí ma typ BACnet/IP, stanica nakonfigurovaná na linke [LonWorks](https://doc.ipesoft.com/display/D2DOCV21SK/LonWorks) musí ma typ LonWorks. Stanica nakonfigurovaná na linkách [SerialOverUDP Device Redundant](https://doc.ipesoft.com/display/D2DOCV21SK/SerialOverUDP+Device+Redundant+a++SerialOverUDP+Line+Redundant) alebo [Serial](https://doc.ipesoft.com/display/D2DOCV21SK/Serial+a+Serial+Line+Redundant) musí ma typ MS/TP.

- <span id="page-3-0"></span>**Adresa:**
	- Stanica BACnet/IP: IP adresa stanice (v tvare A.B.C.D, napr. 172.16.0.99)
	- Stanica LonWorks : adresa LON subsiete a LON uzla (v tvare subnet.node, kde subnet je 8-bitové íslo a node je 7-bitové íslo) Stanica MS/TP: íslo nodu na linke (0-254, adresa 255 je broadcast)
- **Port:** (iba pre BACnet/IP): íslo UDP portu stanice (poda normy 0xBAC0, tj. 47808)
- **Doména:** (iba pre LonWorks): 0 alebo 1, súvisí s konfiguráciou linky. Na linke [LonWorks](https://doc.ipesoft.com/display/D2DOCV21SK/LonWorks) je možné nakonfigurova príslušnos k jednej alebo dvom doménam, na stanici BACnet sa výberom domény udáva, do ktorej domény zariadenie patrí (výber ovplyvuje 'domain' bit v LON adrese)
- **Source network:** íslo zdrojovej siete (tj. siete, do ktorej patrí KOM proces). Pre linku [LonWorks](https://doc.ipesoft.com/display/D2DOCV21SK/LonWorks) sa štandardne nenastavuje, pre linku TCP/IP-UDP je to 16-bitové íslo (alebo sa nenastavuje, vi nižšie [Poznámka 2\)](https://doc.ipesoft.com/pages/viewpage.action?pageId=17274220#BACnet-pozn2).
- <span id="page-3-2"></span>**Destination network:** 16-bitové íslo cieovej siete (tj. siete, do ktorej patrí zariadenie, s ktorým KOM proces komunikuje).
- Pre linku [LonWorks](https://doc.ipesoft.com/display/D2DOCV21SK/LonWorks) sa nastavuje v prípade, že KOM proces komunikuje so zariadením, ktoré sa nachádza za BACnet routrom. V takom prípade [Adresa](#page-3-0) stanice je adresa BACnet routra a [Destination address](#page-3-1) je adresa cieového zariadenia.

Pre linku [TCP/IP-UDP](https://doc.ipesoft.com/pages/viewpage.action?pageId=42701596) sa parameter **Destination network** podobne použije iba v prípade komunikácie medzi rôznymi sieami BACnet.

**Poznámka 1:** Táto konfigurácia bola otestovaná nasledovne:

- **Linka: [TCP/IP-UDP](https://doc.ipesoft.com/pages/viewpage.action?pageId=42701596)** 
	- Typ stanice: BACnet/IP
	- Adresa: 172.16.99.1 (adresa BACnet routra PXG80-N)
	- Destination network: 1
- Destination address: 1.1 (adresa PXC22 na LON sieti za BACnet routrom

KOM proces komunikoval so zariadením PXC22 pripojeným k LON sieti prostredníctvom BACnet routra PXG80-N. Komunikácia medzi KOM procesom a BACnet routrom je po sieti Ethernet, preto je linka typu [TCP/IP-UDP.](https://doc.ipesoft.com/pages/viewpage.action?pageId=42701596) Komunikácia medzi BACnet routrom a stanicou PXC22 prebiehala po sieti LON.

**Poznámka 2:** Riešili sme podobnú konfiguráciu, kde bol použitý Delta Controls DSM-RTR (pripojený po Ethernet sieti) a za ním cez MS /TP rozhranie pripojené zariadenie Klimasoft MBG (gateway na M-Bus). V skúšanej konfigurácii sa komunikácia rozbehla, pokia nebola nakonfigurovaná Source network, ale iba Destination network (konkr. hodnota 50020) a Destination address (konkr. 96). Pritom v inom prípade v podobnej konfigurácii komunikácia fungovala aj s parametrom Source network, takže treba vyskúša a poexperimentova, ktoré nastavenie sieových parametrov, ktorému zariadeniu vyhovuje.

<span id="page-3-1"></span>**Destination address:** Adresa cieového zariadenia, pokia s ním KOM komunikuje cez BACnet router. Pri zadaní tohto parametra je možné (ale nie nutné, vi poznámku o [E-DDC3.1\)](#page-15-0) zada aj parameter [Destination network.](#page-3-2) Parameter **Destination address** je zadávaný v tvare subnet.node (ak cieové zariadenie je na LON sieti) alebo v tvare A.B.C.D (ak cieové zariadenie je na BACnet/IP sieti).

**Poznámka 1:** Na stanici typu BACnet/IP je možné nakonfigurova **Destination address** v tvare subnet.node (napr. 1.31). Táto konfigurácia zodpovedá BACnet routru, ktorý s KOM procesom komunikuje cez BACnet/IP a k cieovému zariadeniu je pripojený LONTalk sieou.

**Poznámka 2:** Na stanici typu BACnet/IP je možné nakonfigurova **Destination address** ako íslo z intervalu 1-255. Táto konfigurácia zodpovedá BACnet routru, ktorý s KOM procesom komunikuje cez BACnet/IP a k cieovému zariadeniu je pripojený MS/TP zbernicou [\(DA](#page-15-1) [C-633](#page-15-1)).

**Poznámka 3:** Na stanici typu BACnet/IP je možné nakonfigurova **Destination address** ako väšie íslo (napr. 2001), o fungovalo pre [E-](#page-15-0)[DDC3.1.](#page-15-0)

- <span id="page-3-3"></span>**Resubscribe interval:** as v sekundách, po uplynutí ktorého sa znovu posiela stanici žiados o posielanie zmien meraných bodov. Tento parameter sa týka meraných bodov s [Request type](#page-5-4) rovným [SubscribeCOV](#page-5-5) alebo [SubscribeCOVProperty.](#page-5-6)
- **Max APDU:** Maximálna vekos správy (APDU=application protocol data unit), ktorú KOM proces posiela. Prednastavené hodnota je:
	- 1467 oktetov pre linku [TCP/IP-UDP](https://doc.ipesoft.com/pages/viewpage.action?pageId=42701596)
	- 487 oktetov pre linky [SerialOverUDP Device Redundant](https://doc.ipesoft.com/display/D2DOCV21SK/SerialOverUDP+Device+Redundant+a++SerialOverUDP+Line+Redundant) alebo [Serial](https://doc.ipesoft.com/display/D2DOCV21SK/Serial+a+Serial+Line+Redundant) (BACnet MS/TP)
	- $\blacksquare$ 55 oktetov pre linku [LonWorks](https://doc.ipesoft.com/display/D2DOCV21SK/LonWorks)[iLON 10 Ethernet adaptéra\)](#page-16-2)(obmedzenia sú dané vekosami paketov, ktoré sú schopné protokoly siete Ethernet a LonWorks prepravi, v prípade LonWorks je maximálna hodnota 206 a hodnota 55 je kvôli obmedzeniam

Menenie prednastavenej hodnoty má zmysel kvôli testovaniu a na prispôsobenie sa staniciam, ktoré sú schopné spracova iba menšie správy. V súasnosti zmenšenie parametra Max APDU má vplyv iba na vekos a množstvo správ ReadPropertyMultiple-Request. Tieto správy slúžia na periodické ítanie hodnoty meraného bodu (vi konfigurácia meraného bodu).

**Poznámka:** Nastavenie Max APDU nemá vplyv na vekos parametra max-APDU-length-accepted v APDU BACnet-Confirmed-Request-PDU, ktorým KOM proces oznamuje partnerovi, akú najväšiu správu je schopný spracova. Tento parameter je konfigurovaný pomocou parametra protokolu stanice [Segment-Response](#page-4-0).

- **Priorita:** priorita správy v BACnet protokole. Existujú 4 priority, prednastavená je Normal, vyššie sú Urgent, CriticalEquipment a LifeSafety.
- **Rpt\_timer & reply:** (iba pre LonWorks): parametre Repeat timer a Retry protokolu LonTalk. Prednastavené hodnoty sú 1 a 1.
- **Tx\_timer:** (iba pre LonWorks): parameter Tx\_timer protokolu LonTalk. Prednastavená hodnota je 3.
- **Timeout a retry:** timeout v milisekundách na potvrdenie správy. Prednastavená hodnota je poda protokolu BACnet 3000 ms. Po vypršaní timeoutu sa správa posiela opä a to až **retry**-krát. Ak nie je prijaté žiadne potvrdenie, zvýši sa poítadlo chýb na stanici.

**Poznámka:** Pri testovaní zariadenia Siemens PXC64-U (komunikácia cez LonTalk) bolo potrebné nastavi Retry=8, Timeout=300 (viac opakovaní s kratším timeoutom), v dôsledku toho bolo treba zvýši aj hodnoty COM\_ERR=10, HARD\_ERR=20, aby pri opakovaní posielania správy neprechádzala stanica do chybového stavu.

- **COM\_ERR:** hodnota poítadla chýb na stanici, pri ktorej prechádza stanica do stavu COM\_ERR. Za chybu sa považuje, ke stanica neodpovie na výzvu ítania alebo zápisu hodnoty. Chybou nie je negatívne potvrdenie príkazu (odmietnutie zápisu). Prednastavená hodnota je 5. Vi popis parametrov Timeout a retry.
- **HARD\_ERR:** hodnota poítadla chýb na stanici, pri ktorej prechádza stanica do stavu HARD\_ERR. Prednastavená hodnota je 10. Vi popis parametrov Timeout a retry.
- **Register-Foreign-Device, R-F-D Time to live:** majme stanice nachádzajúce sa na LONTalk sieti za BACnet routrom, ktorý komunikuje s KOM procesom v sieti Ethernet (napr. Desigo PXG80-N). BACnet router preposiela broadcasty zo siete LONTalk na Ethernet sie ako UDP broadcasty. Pokia nie je povolené šírenie UDP broadcastov alebo sa nachádza KOM proces na inom segmente siete ako BACnet router (takže UDP broadcasty sa k nemu nedostanú), je vhodné zaškrtnú na stanici vobu Register-Foreign-Device. Táto spôsobí, že po štarte pošle KOM proces routru BVLC (BACnet Virtual Link Control) správu Register-Foreign-Device. Správa žiada o registráciu do FDT tabuky routra (Foreign Device Table). Zariadeniam, ktoré má router registrované v FDT tabuke, preposiela broadcasty vo forme UDP unicastov (ktorých šírenie nie je obmedzené na jeden segment). Parametrom správy Register-Foreign-Device je TTL - as v sekundách (1-65535), po ktorom registrácia vyprší a UDP unicasty sa prestanú posiela. KOM proces preto musí pred vypršaním TTL znovu požiada BACNet router o registráciu.

Pokia sa nachádza za BACnet routrom niekoko staníc, staí zaškrtnú vobu Register-Foreign-Device na jedinej stanici.

**Poznámka 1:** Ak router nepodporuje [BBMD](#page-17-1) funkcionalitu (BACnet/IP Broadcast Management Device), odpovie na správu Register-Foreign-Device chybovým kódom a nebude preposiela LonTalk broadcasty KOM procesu vo forme UDP unicastov. V tom prípade je nutné použi iné riešenie (komunikácia cez iLon Ethernet Adapter, umiestnenie KOM procesu na rovnaký segment siete ako BACnet router at).

**Poznámka 2:** Router Desigo PXG80-N funkcionalitu podporuje (odskúšané), riadiaca stanica Desigo PXC22-E.D ju údajne podporuje (zatia neodskúšané).

**Poznámka 3:** V prípade zariadení Desigo, ak je D2000 KOM proces na inom sieovom segmente ako Desigo zariadenie, tento parameter musí by na stanici zaškrtnutý. Bez toho nebudú fungova dotazy [Who-Is](#page-5-2) a [Who-Has](#page-5-3) (a teda ani adresácia menom objektu), keže odpovede na tieto dotazy sú posielané ako UDP broadcasty, ktoré neprejdú cez router.

**Master:** (iba pre MS/TP): stanica je typu Master. KOM proces bude odovzdáva token stanici typu Master, ktorá má najbližšiu väšiu adresu ako je  $\bullet$ adresa KOM procesu (parameter linky [MS/TP address\)](#page-2-2). Ak všetky stanice typu Master majú nižšie adresy ako KOM proces, token bude odovzdaný stanici typu Master s najnižšou adresou. Ak nie je nakonfigurovaná žiadna stanica typu Master, KOM proces predpokladá, že je jediný master, a token neodovzdáva. Informáciu o tom, i je stanica typu Master, je potrebné získa od výrobcu alebo z dokumentácie zariadenia.

**Poznámka:** Aktuálna verzia protokolu neobsahuje implementáciu automatického vyhadávania Master stanice. Viac informácií je možné nájs v [Poz](#page-17-0) [námke k implementácii BACnet MS/TP](#page-17-0).

**Poznámka:** je možné zapnú [asovú synchronizáciu](#page-5-1) BACnet stanice s komunikaným poítaom.

Príklad konfigurácie stanice na linke [TCP/IP-UDP](https://doc.ipesoft.com/pages/viewpage.action?pageId=42701596):

- **Typ stanice:** BACnet/IP
- **Adresa:** 10.0.0.1
- **Port:** 47808
- **Source network:** 1

Príklad konfigurácie stanice na linke [LonWorks:](https://doc.ipesoft.com/display/D2DOCV21SK/LonWorks)

- **Typ stanice:** LonWorks
- **Adresa:** 1.15
- **Doména:** 0

## Parametre protokolu stanice

<span id="page-4-0"></span>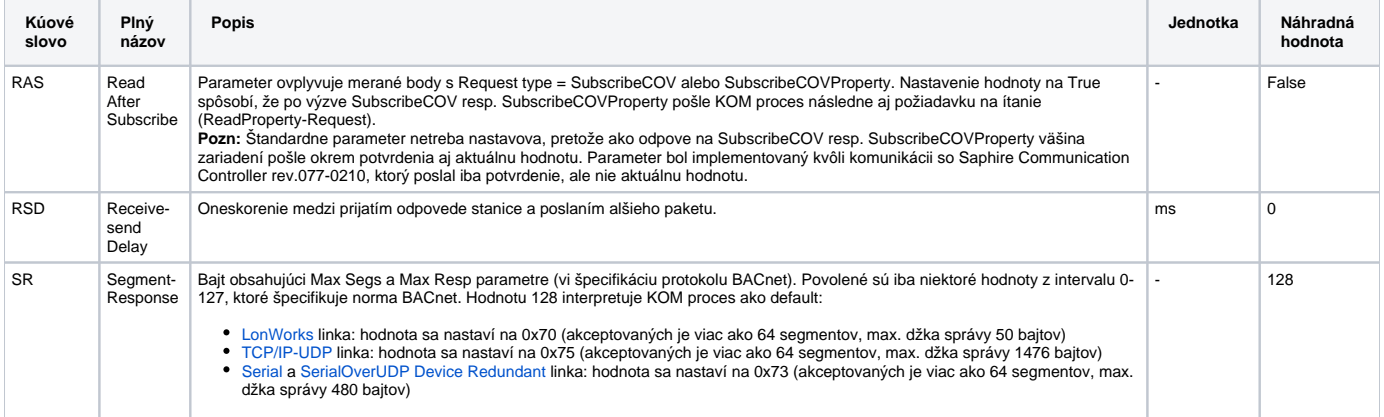

<span id="page-5-1"></span>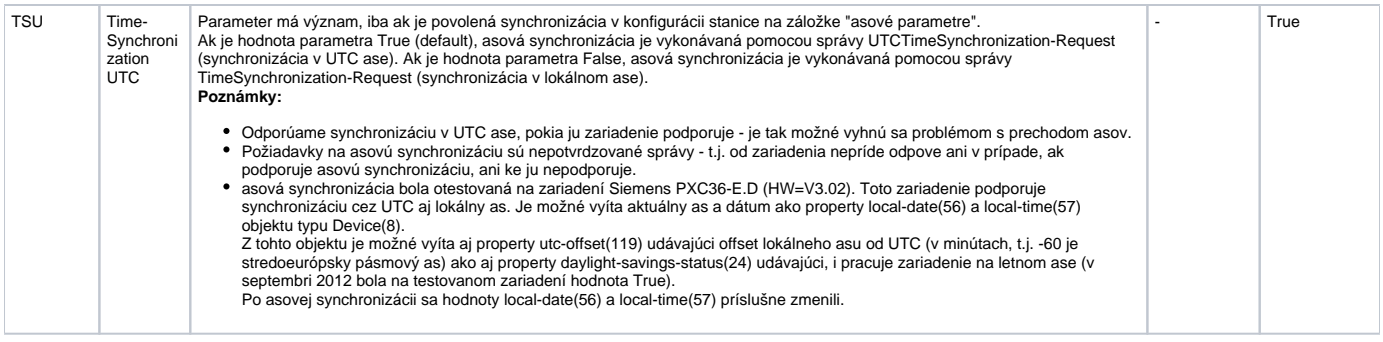

## <span id="page-5-0"></span>**Konfigurácia meraných bodov**

#### Možné typy hodnôt bodov: **Ai,Ci,Di,TiA,TiR,TxtI,Ao,Co,Dout,ToA,ToR,TxtO**.

<span id="page-5-8"></span><span id="page-5-5"></span><span id="page-5-4"></span>Meraný bod zodpovedá vlastnosti objektu (object property).

- **Request type:** ítanie a zápis vlastností objektov je možný niekokými spôsobmi:
	- **ReadProperty -** periodické ítanie vlastnosti objektu systémom výzva-odpove, periódu pollingu je nastavitená na stanici na záložke asové parametre. Na výzvu sa použije správa ReadProperty-Request, zariadenie ako odpove posiela správu ReadProperty-Ack. Periodické ítanie zaažuje sie a je neefektívne, preto pokia zariadenie podporuje posielanie zmenových dát, odporúame použi SubscribeCOV alebo SubscribeCOVProperty.
	- Správa ReadProperty-Request je posielaná iba vtedy, ak je zaškrtnutý checkbox [Subscribe/read](#page-7-0).
	- **ReadPropertyMultiple** podobné ako predchádzajúce, na rozdiel od ReadProperty sa v jednej výzve aj odpovedi posiela niekoko vlastností, takže komunikácia je efektívnejšia. Na výzvu sa použije správa ReadPropertyMultiple-Request, zariadenie ako odpove posiela správu ReadPropertyMultiple-Ack.
	- Správa ReadPropertyMultiple-Request je posielaná iba vtedy, ak je zaškrtnutý checkbox [Subscribe/read](#page-7-0).
	- **WriteProperty -** zapisovanie hodnôt správou WriteProperty-Request. Je nutné špecifikova aj parameter [Application tag.](#page-6-0) Ak je zaškrtnuté [Subscribe/read](#page-7-0), po zápise sa spätne íta zapísaná hodnota správou ReadProperty-Request.
	- **SubscribeCOV** ítanie hodnoty objektu zmenovým spôsobom. Ak je zaškrtnutý checkbox [Subscribe/read](#page-7-0), po štarte KOM pošle správu SubscribeCOV-Request, ktorou oznámi zariadeniu, že chce by informovaný o zmenách hodnoty objektu. Je možné špecifikova, i zariadenie má posiela potvrdzované (správa ConfirmedCOVNotification-Request) alebo nepotvrdzované (Unconfir medCOVNotification-Request) notifikácie. Potvrdzovaná notifikácia je správa, ktorá vyžaduje explicitné potvrdenie KOM-u správou BACnet-SimpleACK-PDU, takže zaažuje sie potvrdeniami, ale pravdepodobnos, že sa notifikácia stratí, je podstatne menšia ako u nepotvrdzovanej (ak zariadenie nedostane potvrdenie, správu opakuje).

**Poznámka 1:** Okrem dynamickej registrácie správou SubscribeCOV-Request môžu niektoré zariadenia podporova statickú registráciu (uloženú v konfigurácii), takže nie je potrebné sa registrova a checkbox [Subscribe/read](#page-7-0) môže by odškrtnutý. **Poznámka 2:** Registrácia môže by posielaná v pravidelných intervaloch (napr. kvôli možnému výpadku napájania zariadenia). Interval posielania registrácie sa nastavuje na stanici ako parameter [Resubscribe interval.](#page-3-3) **Poznámka 3:** Správy SubscribeCOV-Request (a SubscribeCOVProperty-Request, vi nasledujúci bod) sú posielané aj po

- obnovení spojenia so stanicou (po výpadku alebo po prechode zo stavu StOFF do StOn).
- <span id="page-5-6"></span>**SubscribeCOVProperty** - podobné ako SubscribeCOV, navyše je možné špecifikova aj Property identifier (takže je možné sledova aj zmeny iných vlastností objektov ako iba hodnoty) a prípadne Increment - vekos prírastku, ktorý spôsobí poslanie zmeny (t.j. pásmo necitlivosti).

Posielaná správa je SubscribeCOVProperty-Request.

<span id="page-5-2"></span>**Poznámka:** Testované zariadenie Siemens PXC64-U nepodporovalo parameter Increment.

**WhoIs**-identifikaná správa Who-Is-Request na zistenie, aký Device Object zariadenie obsahuje. Odpoveou je správa I-Am-Request (obsahuje polia iAmDeviceIdentifier, maxAPDULengthAccepted, segmentationSupported, vendorID). Ak je meraný bod typu TxtI, všetky tieto informácie sú v textovej podobe extrahované do hodnoty meraného bodu. Ke takto identifikujem Device Object, môžem si nakonfigurova meraný bod na naítanie vlastnosti object-list identifikovaného Device Object-u a ak zariadenie túto vlastnos implementuje, vráti zoznam identifikátorov všetkých objektov, ktoré obsahuje. Následne je možné zisova vlastnosti týchto objektov (object-name, location, description, present-value ..)

Poznámka: Pre zariadenie Siemens PXC64-U je nutné íta vlastnos object-list s nastaveným Array index, priom Array index=0 udáva poet prvkov poa, prístup k jednotlivým prvkom poa je cez Array index=1 až N.

<span id="page-5-3"></span>**WhoHas**-identifikaná správa Who-Has-Request na zistenie mena objektu z [identifikátora objektu](#page-1-1) alebo naopak. Odpoveou je správa I-Have-Request (obsahuje polia deviceIdentifier, objectIdentifier a objectName). Správa Who-Has-Request sa posiela iba raz pri inicializácii meraného bodu (resp. po TELL príkaze [SETPTADDR\)](https://doc.ipesoft.com/pages/viewpage.action?pageId=42702012#Tellpr�kazy-setptadr) a slúži na prevod medzi menami a identifikátormi objektov.

Správa Who-Has-Request bude obsahova bu meno alebo identifikátor objektu poda toho, i je na meranom bode nakonfigurovaný [Address type](#page-5-7) ako Name alebo Object type+Instance.

Poda toho, i je zaškrtnuté [Subscribe/read](#page-7-0), môže sa použí informácia z [cache](#page-14-0), o je podstatne rýchlejšie ako zisovanie z komunikácie.

- **ReadWriteScheduler**: na výzvu sa použije správa ReadProperty-Request, na zápis WriteProperty-Request, priom pri zápise sa zapisuje N dvojíc as-hodnota. Konfigurácia sa používa na ítanie a zápis objektov typu schedule, podrobnejší popis vi [Schedul](#page-9-0) [er v zariadeniach Siemens Desigo.](#page-9-0)
- **GetEventInformation**: zistenie zoznamu objektov, ktoré sú v alarmovom alebo chybovom stave alebo potrebujú kvitovanie, podrobnejší popis vi [Informácie o eventoch.](#page-11-1)
- **AcknowledgeAlarm**: kvitovanie alarmov, ktorých zoznam bol naítaný requestom GetEventInformation. Podrobnejší popis vi [Inf](#page-12-0) [ormácie o alarmoch.](#page-12-0) Meraný bod musí by textový výstup (TxtO).
- <span id="page-5-10"></span><span id="page-5-9"></span><span id="page-5-7"></span>**Address type:** Každý objekt v protokole BACnet je adresovaný cez [Identifikátor objektu](#page-1-1). Pri návrhu aplikácie v systéme Desigo sú objekty reprezentované názvami, priom adresa objektu nie je prístupná a môže sa meni v dôsledku zmien aplikácie. Zariadenia Delta

Controls majú naopak objekty, ktorých adresy zadáva tvorca aplikácie. Z tohto dôvodu sú možné dva spôsoby zadávania adresy meraného bodu zodpovedajúce dvom Address type:

- **Name:** zadá sa meno objektu. Typ objektu a íslo inštancie sa zistia dynamicky z komunikácie. Kvôli nezahlcovaniu komunikaných liniek pri štarte KOM procesu sa využíva ukladanie údajov do [BACnet cache.](#page-14-0)
- **Object type + Instance:** zadá sa typ objektu a íslo inštancie. Vhodné pre BACnet objekty s konštantnými adresami.
- **Object type:** typ objektu, ktorého vlastnosti chcem íta/zapisova. Je možné použi preddefinované typy alebo zapísa íslo nového typu objektu, ktoré si zadefinoval výrobca zariadenia. Typ objektu je 10-bitové íslo.
- **Instance:** poradové íslo objektu v rámci typu objektu. Každý objekt má v rámci zariadenia unikátny [Object Identifier](#page-1-1), o je dvojica [Object type, Instance]
- <span id="page-6-2"></span>**Object Name:** názov objektu, ke Address type= Name, t.j. ke adresa meraného bodu sa zisuje dynamicky z komunikácie. Object Name musí by zadaný presne, t.j. netolerujú sa zbytoné medzery na zaiatku ani na konci a aj malé a veké písmená sa musia zhodova s názvom objektu, ktorý je uložený v zariadení, s ktorým sa komunikuje.
- **Property type:** typ vlastnosti pre Simple sa zadáva iba PropertyIdentifier, pre Complex treba zada aj Complex address. Komplexný typ vlastnosti je potrebný pri parsovaní implementátorom definovaných rozšírení štandardných správ (Abstract Syntax & Notation). Pri posielaní správ ReadProperty-Request, ReadPropertyMultiple-Request, SubscribeCOV-Request, SubscribeCOVProperty-Request je Co mplex address ignorovaná,
- **Property identifier:** identifikátor vlastnosti objektu. Je možné použi preddefinované vlastnosti alebo zapísa íslo novej vlastnosti, ktoré si zadefinoval výrobca zariadenia. Identifikátor vlastnosti je typu Enumerated Value, vlastnosti 0-511 sú rezervované pre BACnet, ísla 512- 4194303 sú použitené pre výrobcov zariadení.
- **Array index:** niektoré vlastnosti môžu by definované ako polia hodnôt, v tom prípade je možné íta alebo zapisova konkrétnu položku poa.
- <span id="page-6-0"></span>**Application tag:** nutné špecifikova pri zápise hodnoty (Request type=WriteProperty) a prípadne aj pre iné typy žiadostí, pokia parsovaná odpove obsahuje kontextové tagy, ktorých aplikaný typ nie je známy, pretože ide o implementátorom definované rozšírenie správ. Výnimkou je výstupný textový bod, ktorý sa pri nešpecifikovanom aplikanom tagu chápe ako ['AnyTree'](#page-8-0) a slúži na zápis ubovonej užívateom zadanej ASN sekvencie.

<span id="page-6-1"></span>Poznámka: Pokia je zapisovaná hodnota *Invalid*, nezapíše sa ako definovaný Application tag, ale ako Application tag "Null". **Complex address:** adresa tagu v 'strome' v prípade implementátorom definovaných rozšírení správ.

Príklad adresy: [1].[3].2.1

Popis:

[1] - kontextový tag .1 (predpokladá sa, že je to sekvencia),

[3] - v rámci tejto sekvencie kontextový tag .2 (opä musí by sekvencia),

- 2 v rámci tejto sekvencie druhý tag v poradí (opä sekvencia),
- 1 v rámci tejto sekvencie prvý tag v poradí.

Adresa v 'strome' sa zaína od úrovne propertyValue (vi príklady správ nižšie).

Najjednoduchší spôsob zobrazenia parsovanej správy je zapnutie debugu na linke a sledovanie výpisov na konzole alebo v logu linky.

**Príklad 1:** Majme zariadenie, ktoré obsahuje objekt typu 2 (Analog Value) s íslom inštancie 1 a predpokladajme, že zariadenie posiela ako hodnotu objektu trojicu ísel, z ktorých prvá je aktuálna hodnota, druhá minútový priemer a tretia desaminútový priemer. Výpis parsovanej správy môže by nasledovný:

```
 === ASN Body beg ===
 objectIdentifier (tag 0) OBJID 2 analog-value,1
 listOfResults (tag 1) SEQUENCE {
  propertyIdentifier (tag 2) ENUM 85 present-value
  propertyValue (tag 4) SEQUENCE {
   REAL 1.40000E+00
   REAL 1.10000E+00
   REAL 1.30000E+00
  }
 }
== ASN Body end ==
```
Ak máme záujem o všetky tri hodnoty, nakonfigurujem 3 merané body, (Object type=analog\_value, Instance=1, Propertyidentifier=present-value, Property-type=complex), ktoré sa budú líši komplexnou adresou (pre prvý bod 1, pre druhý 2, pre tretí 3). Iba jeden meraný bod by mal ma zaškrtnutý checkbox [Subscribe/read](#page-7-0), pretože odpoveou na jednu žiados je správa s troma hodnotami. Pri posielaní správ ReadProperty-Request, ReadPropertyMultiple-Request, SubscribeCOV-Request, SubscribeCOVProperty-Request ani WriteProperty-Request sa komplexná adresa nepoužíva.

**Poznámka:** Ak by bol nakonfigurovaný meraný bod s Property-type=simple, jeho hodnota by sa po parsovaní správy nastavila na prvú nájdenú hodnotu (v príklade 1.40000E+00).

**Príklad 2:** Zariadenie Siemens Desigo PXC64-U má meraný bod (Object type=schedule, Instance=6, zaškrtnutý Subscribe-read, Property-identifier=weekly-schedule, Property-type=complex, Array index=1, Complex address=1). Na linke je zapnutý debug. Po uložení meraného bodu KOM proces pošle požiadavku a vypíše odpove:

```
== ASN Body beg == objectIdentifier (tag 0) OBJID 17 schedule,6
 propertyIdentifier (tag 1) ENUM 123 weekly-schedule
 propertyArrayIndex (tag 2) UNSIGNED 1
 propertyValue (tag 3) SEQUENCE {
 SEQUENCE {
   TIME 0:0:0.0
   UNSIGNED 2
   TIME 4:0:0.0
   UNSIGNED 3
   TIME 22:0:0.0
   UNSIGNED 1
  }
 }
= = ASN Body end = =
```
V propertyValue sa nachádza sekvencia 6 hodnôt (striedavo as a kladné íslo). Ak chceme pristupova k prvému asu, treba nastavi Complex address=1.1, ak k prvému kladnému íslu, treba nastavi Complex address=1.2, t.j. prvý element - sekvencia - a v rámci neho druhý element v poradí (UNSIGNED 2). Ak potrebujeme pristupova k viacerým asom a/alebo hodnotám naraz, staí nakonfigurova niekoko meraných bodov, z ktorých iba jeden bude ma zaškrtnuté Subscribe/read.

**Poznámka 1:** Hodnota meraného bodu po vytvorení a uložení s komplexnou adresou 1 zostane Unknown, pretože nakonfigurovaná komplexná adresa 1 zodpovedá 1. prvku v rámci propertyValue, o je sekvencia a nie jednoduchý zobrazitený typ.

**Poznámka 2:** Meraný bod typu Text je schopný obsiahnu nielen jednoduchú hodnotu ale aj ubovonú ASN sekvenciu. Jednotlivé hodnoty budú zapísané poda pravidiel pre [zápis ASN sekvencie](#page-8-0). Ak v predchádzajúcom príklade nastavíme Complex address=1 a meraný bod zmeníme na textový vstup alebo výstup, jeho hodnota bude reazec " T0:0:0.0; u2; T4:0:0.0; u3; T22:0:0.0; u1; ". Ak bude Propertytype=complex, ale Complex address nebude zadaná, výsledok bude " 0{ T0:0:0.0; u2; T4:0:0.0; u3; T22:0:0.0; u1; }".

- **Increment:** prírastok zmeny hodnoty vlastnosti objektu, ktorý spôsobí reportovanie zmeny (vi popis [SubscribeCOVProperty\)](#page-5-6). **Confirmed:** ak je checkbox zaškrtnutý, pre nakonfigurované Request typy [SubscribeCOV](#page-5-5) a [SubscribeCOVProperty](#page-5-6) špecifikuje, i
- zariadenie má posiela potvrdzované (správa ConfirmedCOVNotification-Request) alebo nepotvrdzované (UnconfirmedCOVNotification-Request) notifikácie.
- <span id="page-7-0"></span>**Subscribe/read:** ak je checkbox zaškrtnutý, sú pre nakonfigurované Request typy posielané príslušné správy na ítanie/registráciu zmien hodnôt:

```
ReadProperty: správa ReadProperty-Request
ReadPropertyMultiple: správa ReadPropertyMultiple-Request
SubscribeCOV: správa SubscribeCOV-Request
SubscribeCOVProperty: správa SubscribeCOVProperty-Request
ReadWriteScheduler: správa ReadProperty-Request
```
- **Period:** ak je zadaná nenulová hodnota a zárove je zaškrtnutý checkbox [Subscribe/read](#page-7-0), správy Subscribe/read sa nebudú posiela v intervale Per ióda pollingu nakonfigurovanom na stanici, ale so zadanou periódou (v sekundách). Takto je možné nakonfigurova na jednej stanici rôzne periódy polling pre rôzne objekty alebo pomocou jedného meraného bodu s Request type [ReadProperty](#page-5-8) a s malou Period zisova, i stanica komunikuje.
- **Local time:** ak je checkbox zaškrtnutý, zapisované resp. ítané hodnoty asov a dátumov sa považujú za hodnoty v lokálnom ase, v opanom prípade ide o monotónny as UTC.
- **Flags-to-flags:** ak je checkbox zaškrtnutý, pre nakonfigurované Request typy [SubscribeCOV](#page-5-5) a [SubscribeCOVProperty](#page-5-6) špecifikuje, že okrem hodnoty meraného bodu sa nastavujú aj jeho užívateské príznaky - flagy FA,FB,FC,FD, do ktorých sa mapuje hodnota status-flags (typu BACnetStatusFlags), pokia sú posielané. BACnetStatusFlags je štvorica bitov (in-alarm, fault, overridden, out-of-service) poskytujúca dodatoné informácie o hodnote objektu.
- **Write priority:** pre zápis vlastností, ktoré norma definuje ako 'commandable' je možné špecifikova prioritu 1-16, priom priorita 1 je najvyššia a priorita 16 najnižšia. Nakonfigurovaná priorita 0 znamená, že sa žiadna priorita pri zápise nepoužije.

#### **Prehadávanie adresného priestoru**

Po stlaení tlaidla "**Browse**" v záložke **Adresa** meraného bodu sa zobrazí dialóg **Bacnet Item Browser**. Dialógové okno umožuje prehliadanie adresného priestoru zariadenia a vkladanie jeho prvkov do adresného dialógu meraného bodu.

Prehadávací dialóg umožuje filtrovanie prvkov poda 4 základných kritérií:

- íslo inštancie
- typ
- meno objektu
- popis objektu

**Poznámka:** Typ, meno a popis objektu nie je potrebné zada celé. Postauje nasledujúci zápis "\*FILTROVANÝ VÝRAZ\*", kde hviezdiky reprezentujú ubovoný text pred zaiatkom a koncom výrazu.

**Poznámka:** Pomocou Ctrl+C je možné skopírova obsah dialógu **Bacnet Item Browser** do clipboardu. Pokia je vyznaený konkrétny riadok, skopíruje sa iba ten.

Poznámka: Vo verziách z 20.12.2018 a novších bolo implementované recyklovanie prehliadacieho dialógu. Pokia je dialóg zavretý tlaidlom Cancel alebo po výbere objektu, v skutonosti je iba skrytý a je k dispozícii pre browsovanie iného meraného bodu v rámci tej istej stanice, takže sa zachováí stromová štruktúra prehliadaných objektov. Kliknutie na krížik vpravo hore spôsobí skutoné zavretie dialógu.

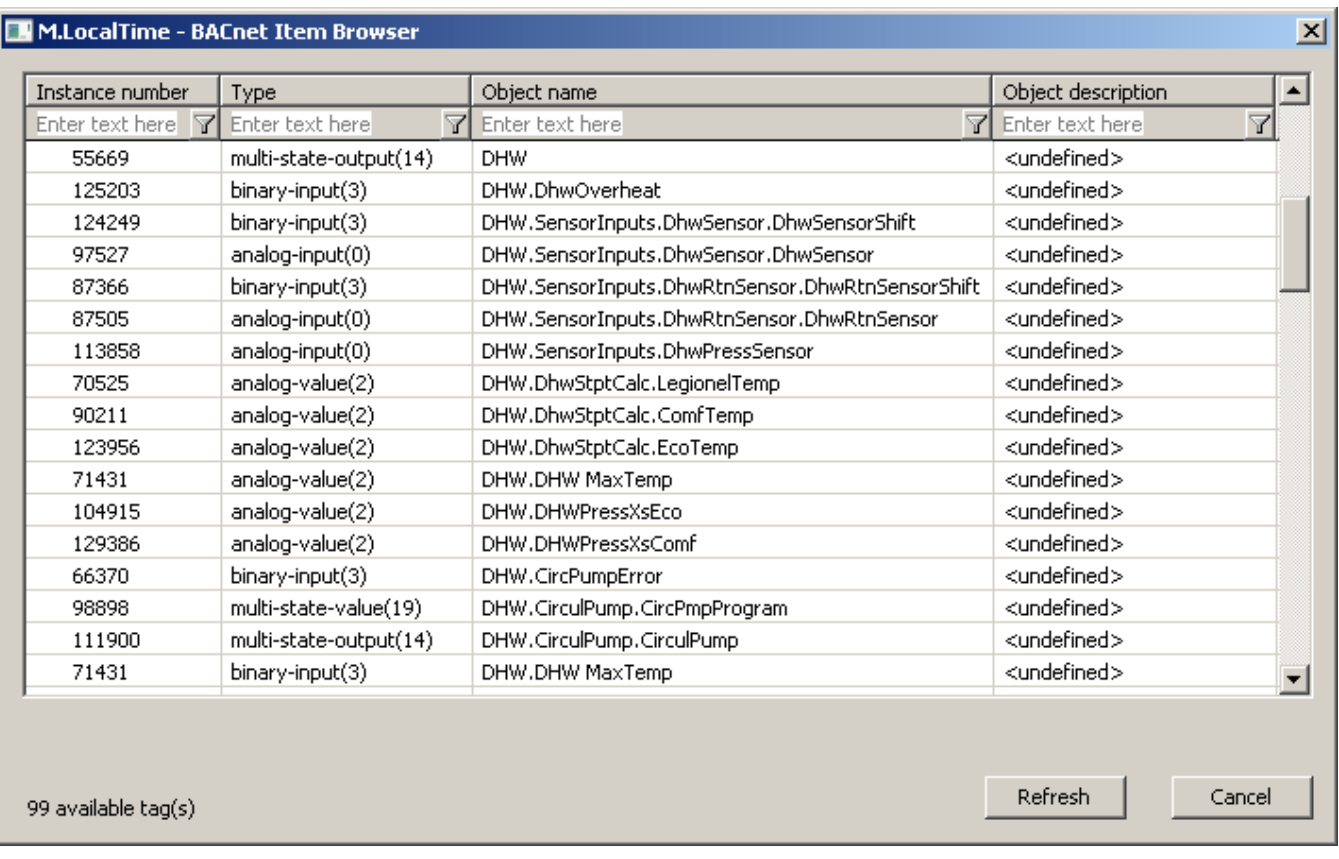

#### <span id="page-8-0"></span>**Zápis ubovonej ASN sekvencie**

Pomocou nakonfigurovaného meraného bodu typu textový výstup (TxtO) s nenastaveným aplikaným tagom je možné zapísa ubovonú ASN sekvenciu. Pravidlá zápisu sú nasledovné:

- prvok sa skladá z voliteného ísla kontextového tagu, písmena urujúceho aplikaný tag a hodnoty
	- jednotlivé aplikané tagy sa zapisujú nasledovne (príklady ukazujú použitie bez a s kontextovým tagom):
		- Null: [tag] n, príklad: " n", " 3n",
		- Boolean: [tag] b [0|1|n|y|N|Y], príklad: "b0", " 3b1"
		- Unsigned: [tag] u hodnota, príklad: "u 123", " 10 u123"
		- Signed: [tag] s hodnota, príklad: "s-123", " 10s 5"
		- Real: [tag] r hodnota, príklad: "r 1.23", " 10r-3.14"
		- $\degree$  Double: [tag] d hodnota, príklad: "d 1.23", " 10 d -3.14"
		- Octet string: [tag] O string, každý bajt stringu je zapísaný ako hexa íslo (bajtu 1 zodpovedá 01, bajtu 26 zodpovedá 1A), príklad: "O 1A33f0", " 10 Obb004E"
		- Character string [tag] C 'retazec', príklad: "C 'hello world' ", " 10C 'apostrof '' v reazci' "
		- reazec musí by uzavretý v apostrofoch, ak sa vnútri reazca vyskytuje apostrof, musí by zdvojený ako v druhom príklade. Prázdny reazec je možné zada nasledovne: " C; "
		- $\circ$  Bit string: [tag] B bity, príklad: "B 100101", " 23B00101"
		- Enumerated value:[tag] E hodnota, príklad: "E 123", " 10 E123"
		- O Date: [tag] D day.month.year[.day\_of\_week], príklad: "D 1.10.2005", " D3.4.2004.5" (pondelok=1 .. nedea=7)
		- Time: [tag] T hour:minute:sec[.ms], príklad: "T 5:12:33.133", " T10:00:00"

Object identifier: [tag] o typ:instance alebo [tag] o objid, kde typ je 10-bitové íslo, instance je 22-bitové íslo, objid je 32-bitové íslo. Príklady ukazujú dvojzložkový a jednozložkový zápis toho aplikaného tagu s type=3 (binary-input) a instance=2 " o 3:2", " 3o3:2"," 3o 12582914"

- sekvencia sa skladá z jednotlivých prvkov oddelených medzerami a/alebo bodkoiarkami, napr. " 1b0 2u13 ; 3 B 1001;4E14"
- sekvencia môže obsahova vnorené sekvencie
- vnorená sekvencia sa zaína voliteným íslom kontextového tagu a znakom '{'. Ak nie je zadaný kontextový tag, použije sa hodnota 0
- vnorená sekvencia sa koní znakom '}'
- príklad vnorenej sekvencie: "1u2 2{ 1s-1; 2E0 }" , dve úrovne vnorenia: " { 1{ u23 s34 } 2E56 3r7.89 }"

**Poznámka 1:** Ak je pri ítaní meraného bodu z komunikácie výsledkom ASN sekvencia a meraný bod je typu Txt, táto ASN sekvencia je zapísaná (poda hore uvedených pravidiel) do meraného bodu, priom platí:

- pred každým prvkom nasleduje medzera a za prvkom bodkoiarka (napr. " 1E4; 2B111; 3u1;"),
- medzi íslom kontextového tagu a písmenom urujúcim aplikaný tag nie je medzera,
- medzi písmenom urujúcim aplikaný tag a hodnotou nie je medzera,
- pred každou vnorenou sekvenciou je kontextový tag (napr. " 0{ 0o1:2; 1E4; }",
- formát asu je hh:mi:ss.mss, napr. " T11:01:02.000; 1T12:00:00.000; ",
- formát dátumu je dd.mm.yyyy, napr. " D25.01.2005; 3D01.01.2005;".

**Poznámka 2:** Zápis prázdnej sekvencie je možný reazcom " ", reazec s džkou 0 (t.j. "") je pri zápise ignorovaný.

**Príklady konfigurácií meraných bodov** (zariadenie Siemens Desigo PXC64-U): Analógový vstup:

- Request type: SubscribeCOV
- Object type: analog-input(0)  $\bullet$
- Instance: 1
- Confirmed: Y
- Subscribe/read: Y
- Property type: Simple
- Property identifier: present-value(85)

Binárny vstup:

- Request type: SubscribeCOV
- Object type: binary-input(3)
- Instance: 1
- Confirmed: Y
- Subscribe/read: Y
- Property type: Simple
- Property identifier: present-value(85)

Binárna hodnota:

- Request type: ReadProperty
- Object type: binary-value(5)
- Instance: 8
- Subscribe/read: Y
- Property type: Simple
- Property identifier: present-value(85)
- Application tag: Enum

**Poznámka:** Ak sa nenastaví správny Application tag (pre binárnu hodnotu je to Enum), stanica Desigo bude pri pokuse o zápis vraca chybu 'invalid-datatype':

```
 error-class ENUM 2 property
 error-code ENUM 9 invalid-data-type
```
Pre zariadenie Siemens Desigo PXC64-U sú pri zápise potrebné nasledovné nastavenia Application tag:

- binary-value, binary-output: Enum
- multi-state-value, multi-state-output: Unsigned
- analog-value, analog-output: Real

**Poznámka k vstupno-výstupným meraným bodom:** je možné nakonfigurova meraný bod, ktorý bude zárove vstupný aj výstupný: Meraný bod typu Ao - Analóg výstup:

- Request type: ReadProperty
- Object type: analog-value(2)
- $\bullet$  Instance: 45
- Subscribe/read: Y
- Property type: Simple
- Property identifier: present-value(85)
- Application tag: Real (treba kvôli zápisu hodnoty)

Pri zápise hodnoty sa použije správa WriteProperty-Request. Keže je zaškrtnuté Subscribe/read, po zápise sa spätne íta zapísaná hodnota. Keby bol meraný bod nakonfigurovaný s Request type: WriteProperty, jeho správanie by sa líšilo iba absenciou periodických ítaní hodnôt (pri štarte KOM procesu a poas jeho behu, priom perióda je nastavitená na stanici na záložke asové parametre.

**Poznámka k zariadeniam Siemens Desigo:** merané body sú v riadiacom systéme Desigo reprezentované textovým názvom. Inštancia meraného bodu sa dá zisti zo súboru DOTS00.DAT konfigurácie aplikácie - nachádza sa 24 bajtov pred zaiatkom názvu.

#### <span id="page-9-0"></span>**Scheduler v zariadeniach Siemens Desigo**

D2000 podporuje ítanie a zápis schedulerov (asových plánov). Scheduler má implementované BACnet atribúty weekly-schedule(123) a exception-schedule (38).

Weekly-schedule je pole 7 položiek (jedna položka pre každý de týžda). Každá položka je postupnos dvojíc as-hodnota, ktoré urujú zmeny hodnoty schedulera v danom ase. Pri ítaní aj zápise je možné nakonfigurova aj Array index, a pristupova tak k položkám poa weekly-schedule(123). Index poa je 1-7 pre jednotlivé dni (1=pondelok), index 0 obsahuje rozmer poa (hodnota 7 pre atribút weekly-schedule(123)), hodnota 0 až N pre exception-schedule(38). Exception-schedule sa používa, ke je pre špeciálne dni (sviatky, prázdniny) potrebné nakonfigurova iný režim ako pre bežný týžde. Exception-schedule je postupnos 0 až N položiek, priom jedna položka vždy obsahuje dátum (alebo rozsah dátumov), niekoko dvojíc as - hodnota u weekly-schedule a prioritu (najvyššia 1, najnižšia 16). Priorita udáva, ktorá z položiek sa uplatní, ak sa v nejakom ase prekrývajú.

## **ítanie schedulera (atribút weekly-schedule)**

- Hodnotu po hodnote: dynamickou zmenou komplexnej adresy (1.1, 1.2, 1.3 at) v skripte je možné vyíta všetky hodnoty a asy podobne ako pre iné vlastnosti.
- Všetky asy a hodnoty pre jeden de naraz:
	- Typ hodnoty: Textový vstup (ítanie schedulera) alebo Textový výstup (ítanie aj zápis)
	- Request type: ReadProperty (ítanie schedulera) ReadWriteScheduler (ítanie aj zápis)
	- <sup>o</sup> Subscribe/read: Y
	- Object type: schedule(17)
	- Instance: íslo inštancie (napr. 6) zistené z konfigurácie Desigo alebo pomocou WhoIs requestu.
	- o Property type: Complex
	- Property identifier: weekly-schedule(123)
	- Array index: 1 až 7 poda naítavaného da
	- <sup>o</sup> Application tag: ak nie je udaný, použije sa Unsigned (potrebný iba pri zápise hodnoty)
	- Complex address: 1 (adresa sekvencie)

#### Do textovej hodnoty sa naítajú asy a hodnoty oddelené bodkoiarkou (vi [Poznámka](#page-10-0)).

Pri zápise hodnoty schedulera je potrebné si uvedomi, že hodnota môže by poslaná s rôznymi aplikanými tagmi (Unsigned, Signed), priom zariadenie oakáva konkrétny tag (najjednoduchšie sa dá zisti naítaním hodnoty pri zapnutom debugu na linke). Aplikaný tag hodnoty je konfigurane urený položkou Application tag v konfigurácii. Platné hodnoty Application tag sú Boolean, Unsigned, Signed, Real a Double. V prípade, že je nastavený iný typ, sa automaticky posiela Unsigned hodnota. Typ hodnoty je možné dynamicky zmeni - ak je prvý znak zapisovanej textovej hodnoty B,U,S,R alebo D, je chápaný ako (B)oolean, (U)nsigned, (S)igned, (R)eal alebo (D)ouble.

#### **Zápis schedulera (atribút weekly-schedule)**

- Nutné je nakonfigurova Request type=ReadWriteScheduler a do meraného bodu typu Textový výstup priradi postupnos dvojíc as a hodnota oddelených bodkoiarkou, napr. "0:0:0; 1; 2:30:40.5; 2; 5:00:00;1".
- Aby sa po uložení konfigurácie D2000 alebo po štarte KOM procesu nezapisovala do schedulera 'prázdna sekvencia', je textový reazec s džkou 0 ignorovaný. Preto, ak je potrebné vymaza asový plán schedulera pre konkrétny de, do meraného bodu je treba priradi reazec nenulovej džky, ktorý neobsahuje žiadny as ani hodnotu: " ".

<span id="page-10-0"></span>**Poznámka:** Okrem špecializovaného requestu ReadWriteScheduler je možné zapísa weekly-schedule aj cez zápis [ASN sekvencie,](#page-8-0) napr. hodnote "0:0:0; 1; 2:30:40.5; 2; 5:00:00;1" z predchádzajúceho príkladu zodpovedá sekvencia "{ T0:0:0 u1; T2:30:40.5 u2; T5:0:0 u1 }" priom konfigurácia meraného bodu sa líši iba v Request type=ReadProperty. Navyše je možné zapísa asový plán na celý týžde, ak sa nenastaví Array index a hodnota obsahuje 7 sekvencií na jednotlivé dni, napr. "{ T0:10:0 u3 T1:3:0 u1; } {T2:0:0.0 u2 T5:30:10.0; u3; } { T6:0:0.0 u2 T7:0:0.0 u3} { T20:0:0.33; u1} { T21:0:0.0; u1} { T22:0:0.0; u2} { T0:0:0.0; u3; T1:2:0.0; u1; T2:0:0.0; u2; T5:30:10.0; u3}".

#### **Zápis schedulera (atribút exception-schedule)**

Zápis exception-schedule je podporený cez zápis ASN sekvencie. Majme meraný bod s nasledovnou konfiguráciou:

- Typ meraného bodu: textový výstup (TxtO)
- Request type: WriteProperty
- Subscribe/read: Y
- Object type: schedule(17)
- Instance: 6
- Property type: exception-schedule
- Application tag: nezadaný (zapíše sa celá [ASN sekvencia](#page-8-0))

Ak pri zápise použijem reazec "0{ 0D2.10.2005 } 2{ T1:0:0; u1; T12:0:0; u3 } 3u10", tak pomocou neho zapíšem asový plán na 2.10.2005, priom od 1:0:0 bude ma scheduler hodnotu 1, od 12:00:00 hodnotu 3. Priorita exception-schedule je 10. Pri spätnom naítaní hodnoty (je nakonfigurované Subscribe /Read) so zapnutým debugom na linke je vidie nasledovný výpis:

```
 === ASN Body beg ===
 objectIdentifier (tag 0) OBJID 17 schedule,6
 propertyIdentifier (tag 1) ENUM 38 exception-schedule
 propertyValue (tag 3) SEQUENCE 3 {
  readResult (tag 0) SEQUENCE 0 {
   date (tag 0) DATE 2.10.2005 NoDay
 }
  listOfTimeValues (tag 2) SEQUENCE 2 {
   time TIME 1:0:0.0
   value UNSIGNED 1
   time TIME 12:0:0.0
   value UNSIGNED 3
 }
  eventPriority (tag 3) UNSIGNED 10
  }
 == ASN Body end ==
```
Ak chceme nastavi exception-schedule pre rozsah dátumov, zapíšeme hodnotu "0{ 1{ D5.10.2005; D8.10.2005}} 2{ T1:0:0; u1; T7:0:0; u3; } 3u15" Táto hodnota pre rozmedzie dátumov 5.10.2005-8.10.2005 nastavuje scheduler od asu 1:00:00 na hodnotu 1 a od asu 7:00:00 na hodnotu 3. Priorita exceptionschedule je 15. Pri spätnom naítaní hodnoty (je nakonfigurované Subscribe/Read) so zapnutým debugom na linke je vidie nasledovný výpis:

```
== ASN Body beg == objectIdentifier (tag 0) OBJID 17 schedule,6
 propertyIdentifier (tag 1) ENUM 38 exception-schedule
 propertyValue (tag 3) SEQUENCE 3 {
  readResult (tag 0) SEQUENCE 0 {
  dateRange (tag 1) SEQUENCE 1
    startDate DATE 5.10.2005 NoDay
    endDate DATE 8.10.2005 NoDay
   }
 }
  listOfTimeValues (tag 2) SEQUENCE 2 {
   time TIME 1:0:0.0
   value UNSIGNED 1
   time TIME 7:0:0.0
   value UNSIGNED 3
 }
  eventPriority (tag 3) UNSIGNED 15
  }
 \frac{1}{2} === ASN Body end ===
```
Je možné zapísa do exception-schedule niekoko položiek hore uvedených typov zapísaním reazca, ktorý obsahuje pospájané sekvencie, napr. "0{ 0D2. 10.2005 } 2{ T1:0:0; u1; T12:0:0; u3 } 3u10 0{ 0D3.10.2005 } 2{ T0:0:0; u2; T5:0:0; u3; T14:0:0; u1 } 3u11 0{ 1{ D5.10.2005; D8.10.2005}} 2{ T1:0:0; u1; T7: 0:0; u3; } 3u15 "

#### <span id="page-11-0"></span>**Scheduler v zariadeniach Delta Controls**

Podobne ako pre [scheduler v zariadeniach Siemens Desigo](#page-9-0) bolo otestované ítanie a zápis do schedulera (asového plánu) v zariadení Delta Controls DAC-1146. Otestovaný bol iba BACnet atribút weekly-schedule(123).

Weekly-schedule je pole 7 položiek (jedna položka pre každý de týžda). Každá položka je postupnos dvojíc as-hodnota, ktoré urujú zmeny hodnoty schedulera v danom ase. Na rozdiel od zariadení Siemens Desigo sú asové plány implementované s Boolean hodnotami True/False, ktoré sú prezentované navonok ako Enum hodnoty 0/1. Príklad asového plánu Delta Controls:

"{ T0:10:0 E0 T1:3:0 E1; } {T2:0:0.0 E1 T5:30:10.0; E0; } { T6:0:0.0 E0 T7:0:0.0 E1} { T20:0:0.33; E0} { T21:0:0.0; E1} { T22:0:0.0; E0} 0{ T0:0:0.0; E0; T1:2:  $0.0$ : E1: }'

Prejde aj zápis a následné ítanie hodnoty E2, akurát nevieme, ako to DAC-1146 následne interpretuje :-)

#### <span id="page-11-1"></span>**Informácie o eventoch**

Pomocou requestu [GetEventInformation-Request](#page-5-9) je možné vyžiada si od zariadenia zoznam objektov, ktoré sú v stave Offnormal alebo Fault alebo ktorých prechod do Offnormal, Fault alebo Normal stavu nebol kvitovaný. Príklad konfigurácie meraného bodu:

- Typ meraného bodu: textový vstup (TxtI)
- Request type: GetEventInformation
- Subscribe/read: Y
- Object type: nezadaný
- · Instance: nezadané
- Property type: complex
- Application tag: nezadaný

Odpoveou na GetEventInformation-Request je správa GetEventInformation-Ack, ktorá obsahuje zoznam objektov a pre každý objekt zoznam vlastností:

- objectIdentifier: identifikátor objektu
- event-state: stavu objektu (0=normal, 1=fault, 2=offnormal, 3=high-limit, 4=low-limit, 5=life-safety-alarm)
- acknowledgedTransitions: 3 bity udávajúce, i boli posledné prechody do stavu offnormal, fault a normal kvitované
- eventTimeStamps: asové znaky posledných prechodov do stavu offnormal, fault a normal
- notifyType: udáva, i je to notifikácia alarmu (0) alebo eventu (1)
- eventEnable: 3 bity udávajúce, i sa reportujú eventy to-offnormal, to-fault, to-normal
- eventPriorities: 3 unsigned hodnoty udávajúce priority eventov

Na konci zoznamu sa nachádza atribút moreEvents, ktorý je nenulový, ak zoznam eventov nie je kompletný (prekroenie džky maximálnej správy a podobne). Vtedy je nutné prekonfigurova meraný bod a nastavi Object type a Instance na posledný objekt v zozname, o spôsobí vygenerovanie novej správy GetEventInformation-Ack, ktorá bude alšiu as zoznamu eventov.

Príklad odpovede GetEventInformation-Ack:

```
== ASN Body beg == listOfEventSummaries (tag 0) SEQUENCE 0 {
  objectIdentifier (tag 0) OBJID 0 analog-input,1
  event-state (tag 1) ENUM 3 high-limit
  acknowledgedTransitions (tag 2) BITSTRING 1,1,1 to-offnormal(0),to-fault(1),to-normal(2)
  eventTimeStamps (tag 3) SEQUENCE 3 {
   dateTime (tag 2) SEQUENCE 2 {
    date DATE 9.11.2005 Wed
    time TIME 13:28:49.0
 }
   dateTime (tag 2) SEQUENCE 2 {
    date DATE 9.11.2005 Wed
    time TIME 13:25:59.0
 }
   dateTime (tag 2) SEQUENCE 2 {
    date DATE 9.11.2005 Wed
    time TIME 13:25:56.0
   }
 }
  notifyType (tag 4) ENUM 0 alarm
  eventEnable (tag 5) BITSTRING 1,1,1 to-offnormal(0),to-fault(1),to-normal(2)
  eventPriorities (tag 6) SEQUENCE 6 {
   eventPriority UNSIGNED 3
  eventPriority UNSIGNED 3
   eventPriority UNSIGNED 7
 }
  objectIdentifier (tag 0) OBJID 214,1
  event-state (tag 1) ENUM 2 offnormal
  acknowledgedTransitions (tag 2) BITSTRING 0,1,0 to-offnormal(0),to-fault(1),to-normal(2)
  eventTimeStamps (tag 3) SEQUENCE 3 {
   dateTime (tag 2) SEQUENCE 2 {
    date DATE 18.11.2005 Fri
    time TIME 12:52:11.0
 }
   dateTime (tag 2) SEQUENCE 2 {
    date DATE 18.11.2005 Fri
    time TIME 11:16:23.0
 }
   dateTime (tag 2) SEQUENCE 2 {
    date DATE 9.11.2005 Wed
    time TIME 12:23:58.0
   }
 }
  notifyType (tag 4) ENUM 0 alarm
  eventEnable (tag 5) BITSTRING 0,0,0 to-offnormal(0),to-fault(1),to-normal(2)
  eventPriorities (tag 6) SEQUENCE 6 {
   eventPriority UNSIGNED 3
 eventPriority UNSIGNED 3
 eventPriority UNSIGNED 7
  }
 }
 moreEvents (tag 1) BOOLEAN FALSE
== ASN Body end ==
```
#### <span id="page-12-0"></span>**Informácie o alarmoch**

Možné je kvitova eventy a alarmy, ktorých zoznam bol naítaný pomocou requestu [GetEventInformation](#page-5-9). Kvitovací request má poda BACnet protokolu nasledovný formát (zápis v ASN.1 syntaxi):

```
********************** Confirmed Alarm and Event Services *******************
 AcknowledgeAlarm-Request ::= SEQUENCE {
   acknowledgingProcessIdentifier [0] Unsigned32,
   eventObjectIdentifier [1] BACnetObjectIdentifier,
   eventStateAcknowledged [2] BACnetEventState,
   timeStamp [3] BACnetTimeStamp,
   acknowledgmentSource [4] CharacterString,
   timeOfAcknowledgment [5] BACnetTimeStamp
 }
```
Podrobnejší popis jednotlivých parametrov vi [literatúra](#page-17-3). Kvitovanie prebieha zápisom hore uvedenej sekvencie do textového výstupného meraného bodu poda štandardu [zápisu ubovonej ASN sekvencie](#page-8-0).

**Príklad:** Pomocou requestu [GetEventInformation](#page-5-9) naítam nasledovný zoznam alarmov a eventov:

```
== ASN Body beg == listOfEventSummaries (tag 0) SEQUENCE 0 {
    objectIdentifier (tag 0) OBJID 0 analog-input,1
    event-state (tag 1) ENUM 4 low-limit
    acknowledgedTransitions (tag 2) BITSTRING 0,1,1 to-offnormal(0),to-fault(1),to-normal(2)
    eventTimeStamps (tag 3) SEQUENCE 3 {
     dateTime (tag 2) SEQUENCE 2 {
      date DATE 25.11.2005 Fri
      time TIME 11:54:23.0
 }
     dateTime (tag 2) SEQUENCE 2 {
      date DATE 25.11.2005 Fri
      time TIME 10:4:37.0
 }
     dateTime (tag 2) SEQUENCE 2 {
      date DATE 25.11.2005 Fri
      time TIME 11:54:23.0
     }
 }
    notifyType (tag 4) ENUM 0 alarm
    eventEnable (tag 5) BITSTRING 1,1,1 to-offnormal(0),to-fault(1),to-normal(2)
    eventPriorities (tag 6) SEQUENCE 6 {
     eventPriority UNSIGNED 3
    eventPriority UNSIGNED 3
     eventPriority UNSIGNED 7
 }
    objectIdentifier (tag 0) OBJID 0 analog-input,2
    event-state (tag 1) ENUM 3 high-limit
    acknowledgedTransitions (tag 2) BITSTRING 1,1,1 to-offnormal(0),to-fault(1),to-normal(2)
    eventTimeStamps (tag 3) SEQUENCE 3 {
     dateTime (tag 2) SEQUENCE 2 {
      date DATE 25.11.2005 Fri
      time TIME 10:41:59.0
 }
     dateTime (tag 2) SEQUENCE 2 {
     date DATE 25.11.2005 Fri
      time TIME 10:12:20.0
 }
     dateTime (tag 2) SEQUENCE 2 {
      date DATE 25.11.2005 Fri
      time TIME 10:12:21.0
     }
 }
    notifyType (tag 4) ENUM 0 alarm
    eventEnable (tag 5) BITSTRING 1,1,1 to-offnormal(0),to-fault(1),to-normal(2)
    eventPriorities (tag 6) SEQUENCE 6 {
     eventPriority UNSIGNED 3
 eventPriority UNSIGNED 3
 eventPriority UNSIGNED 7
 }
    objectIdentifier (tag 0) OBJID 214,1
    event-state (tag 1) ENUM 2 offnormal
    acknowledgedTransitions (tag 2) BITSTRING 0,1,1 to-offnormal(0),to-fault(1),to-normal(2)
    eventTimeStamps (tag 3) SEQUENCE 3 {
     dateTime (tag 2) SEQUENCE 2 {
      date DATE 25.11.2005 Fri
      time TIME 11:54:23.0
 }
     dateTime (tag 2) SEQUENCE 2 {
      date DATE 25.11.2005 Fri
      time TIME 10:12:20.0
 }
     dateTime (tag 2) SEQUENCE 2 {
      date DATE 25.11.2005 Fri
      time TIME 10:12:21.0
     }
 }
    notifyType (tag 4) ENUM 0 alarm
    eventEnable (tag 5) BITSTRING 0,0,0 to-offnormal(0),to-fault(1),to-normal(2)
    eventPriorities (tag 6) SEQUENCE 6 {
     eventPriority UNSIGNED 3
     eventPriority UNSIGNED 3
     eventPriority UNSIGNED 7
    }
 }
   moreEvents (tag 1) BOOLEAN FALSE
  == ASN Body end ==
```
Prvý v zozname je objekt objectIdentifier (tag 0) OBJID 0 analog-input,1 ktorý je v stave low-limit event-state (tag 1) ENUM 4 low-limit a má nekvitovaný prechod do stavu offnormal (t.j. v terminológii D2000 ide o aktívny alarm low-limit vyžadujúci kvitovanie): acknowledgedTransitions (tag 2) BITSTRING 0,1,1 to-offnormal(0),to-fault(1),to-normal(2) Tento prechod nastal v ase dateTime (tag 2) SEQUENCE 2 { date DATE 25.11.2005 Fri time TIME 11:54:23.0

Alarm budeme kvitova zápisom textovej hodnoty 0u1; 1o0:1 ; 2E2; 3{ 2{ D25.11.2005 T11:54:23} } 4C'D2000' 5{ 2{ D25.11.2005 T11:55:23 }} priom jednotlivé položky sú (vi definíciu AcknowledgeAlarm-Request vyššie):

- Ou1 tag 0, unsigned hodnota 1 acknowledgingProcessIdentifier = identifikátor procesu, ktorý kvituje alarm(zrejme môže by ubovoný)
- 1o0:1 tag 1, identifikátor objektu typ 0, inštancia 1 eventObjectIdentifier = identifikátor objektu, na ktorom je alarm
- 2E2 tag 2, enum hodnota 2 eventStateAcknowledged = potvrdzovaná udalos (norma BACnet definuje nasledovné udalosti, ktoré sa dajú kvitova:

normal (0), fault (1), offnormal (2), high-limit (3). low-limit (4), life-safety-alarm (5) v tomto prípade potvrdzujeme prechod do stavu offnormal

- 3{ 2{ D25.11.2005 T11:54:23} } timeStamp = sekvencia dátumu a asu, ktorý potvrdzujeme (musí by zhodný s dátumom a asom naítaným vyššie)
- 4C'D2000' acknowledgmentSource = zdroj potvrdenia alarmu (zrejme ubovoný reazec)
- 5{ 2{ D25.11.2005 T11:55:23 }} timeOfAcknowledgment = dátum a as potvrdenia alarmu

Po kvitovaní alarmu a následnom naítaní zoznamu alarmov a eventov pomocou requestu [GetEventInformation](#page-5-9) bude vidie, že alarm bol kvitovaný, pretože sa zmení:

acknowledgedTransitions (tag 2) BITSTRING **0**,1,1 to-offnormal(0),to-fault(1),to-normal(2)

na

}

acknowledgedTransitions (tag 2) BITSTRING **1**,1,1 to-offnormal(0),to-fault(1),to-normal(2)

Pokia by bol objekt v stave normal, tak sa v zozname alarmov neobjaví vôbec, ale v tomto príklade bol v stave low-limit, takže ide o aktívny kvitovaný alarm.

Na naítanie zoznamu alarmov, ich výpis do browsera a kvitovanie alarmu je potrebné napísa obslužné skripty na parsovanie textovej hodnoty requestu [Get](#page-5-9) [EventInformation](#page-5-9) a skladanie textovej hodnoty pre [AcknowledgeAlarm.](#page-5-10)

Pozn: v konkrétnom prípade pri potvrdzovaní alarmu vyžadovalo zariadenie DESIGO PXC 100E.D, aby v rámci dátumu bol zadaný aj de v týždni (napr. D8 .6.2020.**1** pre pondelok). Hodnota 255 (unspecified) da v týždni, ktorá sa posiela, ke de nie je zadaný, zariadeniu pri potvrdzovaní alarmu nevyhovovala.

#### <span id="page-14-0"></span>**Poznámka k cachovaniu adries**

Ak má stanica aspo jeden meraný bod s [Address Type](#page-5-7) = Name, pri inicializácii takýchto meraných bodov sa zisuje íselná adresa z [ObjectName](#page-6-2) pomocou správy Who-Has-Request. Po získaní adresy sa uloží štvorica (ObjectName; Object Type; Instance; DeviceInstance) do cache súboru a je k dispozícii pri alšom spustení KOM procesu.

Cache súbor existuje pre každú stanicu jeden. Nachádza sa v adresári aplikácie v podadresári Cache a jeho názov je Cache\_nazov\_stanice.txt, napr. Cache\_B.StationX1.txt.

Pri uložení stanice BACnet dôjde k opätovnému naítaniu údajov zo súboru. Pokia súbor nebol nájdený, dôjde k vygenerovaniu Who-Has správ na všetky merané body tejto stanice, ktoré majú [Address Type](#page-5-7) = Name.

Toto chovanie je možné využi po zmene konfigurácie zariadenia, s ktorým KOM proces komunikuje (ak pri zmene konfigurácie došlo k zmene adries objektov). Staí vymaza cache súbor tejto stanice a uloži stanicu - po niekokých sekundách cache súbor znovu vznikne a naplní sa získanými údajmi.

**Poznámka:** Interakcia cache a meraných bodov s Request type = [WhoHas.](#page-5-3)

- Ak takýto bod má zaškrtnuté [Subscribe/read](#page-7-0), cache sa neprehadáva a do komunikácie sa posiela správa Who-Has-Request. Získaná informácia sa nezapisuje do cache. Má zmysel iba pre dynamicky vznikajúce a zanikajúce objekty, ktoré by inak preplnili cache.
- Ak takýto bod nemá zaškrtnuté [Subscribe/read,](#page-7-0) prehadáva sa cache. V prípade, že sa hadané ObjectName alebo ObjectIdentifier nenašlo, do komunikácie sa posiela správa Who-Has-Request. Ak príde odpove, získaná informácia sa zapisuje do cache.

#### <span id="page-14-1"></span>**Poznámka k zariadeniam Delta Controls**

<span id="page-14-2"></span>Testovacia konfigurácia obsahovala zariadenie DSC-1212E pripojené k lokálnej sieti Ethernet a zariadenie DAC-633 pripojené k DSC-1212E cez MS/TP rozhranie (RS-485). D2000 KOM komunikoval priamo s DSC-1212E a cez DSC-1212E aj s DAC-633 (DSC-1212E plnilo funkciu BACnet routra). Pri testovaní komunikácie bol použitý softvér ORCAview 3.30 Build 1481, z ktorého boli vyítané nasledovné konfigurané informácie:

**DSC-1212E**

Po prihlásení sa do ORCAview a nájdení zariadenia DSC-1212E sa v pravom paneli okna Navigator nachádza objekt BACnet Settings 3200 (íslo 3200 je softvérová adresa konkrétneho použitého zariadenia). Po poklikaní na objekt BACnet Settings 3200 sa otvorí okno, v ktorom sa na prvej záložke (Setup) nachádza okrem iných aj port typu UDP/IP. Po kliknutí na sa v spodnej polovici okna ukážu

parametre UDP/IP portu, medzi inými Network (pri testovaní konkrétne íslo 40032), IP Address a UDP Port. Pri komunikácii s DSC-1212E bolo možné v D2000 v konfigurácii stanice nastavi Source network na hodnotu parametra Network alebo ho nenastavova vôbec. Parametre IP Address a UDP Port je nutné použi na nastavenie parametrov Adresa a Port v konfigurácii stanice v D2000. Typ stanice je BACnet/IP

**Poznámka:** Na záložke Advanced je v oblasti BACnet Properties nastavené Local Netwok Number ako 10032 (rovnaké ako íslo Network portu typu Ethernet na záložke Setup). Tento port sa používa na komunikáciu BACnet over Ethernet (bez použitia IP protokolu), ktorú D2000 zatia nepodporuje.

#### <span id="page-15-1"></span>**DAC-633**

Po prihlásení sa do ORCAview a nájdení zariadenia DAC-633 sa v pravom paneli okna **Navigator** nachádza objekt BACnet Settings 3202 (íslo 3202 je softvérová adresa konkrétneho použitého zariadenia). Po poklikaní na objekt BACnet Settings 3202 sa otvorí okno, v ktorom sa na prvej záložke (Setup) nachádza okrem iných aj port typu MS/TP s atribútom Status s hodnotou Active a s atribútom Status Reference s hodnotou BACn et Settings 3202 (NET1). Po kliknutí na sa v spodnej polovici okna ukážu parametre MS/TP portu, medzi inými Network (pri testovaní konkrétne íslo 50032) a MAC Address.

Pri komunikácii s DAC-633 bolo nutné nastavi nasledovné parametre stanice v D2000:

- Typ stanice: BACnet/IP
- o Adresa: položka IP Address konfigurácie DSC-1212E
- o Port: položka UDP Port konfigurácie DSC-1212E
- o Source network: položka Network konfigurácie DSC-1212E
- Destination network: položka Network MS/TP portu konfigurácie DAC-633
- Destination address: položka MAC Address MS/TP portu konfigurácie DAC-633

Keže D2000 komunikuje s DAC-633 cez DSC-1212E, zadávajú sa do konfigurácie stanice parametre Adresa, Port a Source network, ktoré zodpovedajú DSC-1212E a parametre Destination network a Destination address, ktoré zodpovedajú MS/TP sieti medzi DSC-1212E a DAC-633.

Obidve zariadenia podporujú pollingový aj zmenový spôsob ítania dát (ReadProperty aj SubscribeCOV).

Parametre Object type a Instance v konfigurácii meraného bodu sú zistené z ORCAview z atribútov Object a Description (napr. objekt 3200.AI12 je Analog Input, Instance 12; objekt 3202.PG3 je Program, Instance 3). Parameter Address type je Object type+Instance a ak nie je uvedené inak, Request type je S ubscribeCOV.

Nakomunikované typy bodov:

- Analog-input
- Analog-output (Application tag: Real možnos zápisu)
- Analog-value (Application tag: Real možnos zápisu)
- Binary-input
- Binary-output (Application tag: Enum možnos zápisu)
- Binary-value (Application tag: Enum možnos zápisu)
- Calendar (Request type: ReadProperty, Property type: Complex, Property identifier: datelist(123), Application tag: Date, Complex address: 1,2,.. at. - postupné vyítavanie z poa, možnos zápisu celého kalendára pri nezadanej Complex address pomocou ASN sekvencie, napr. "0D1.9.2006; 0D3.10.2006; 0D8.9.2006")
- Event-enrollment
- Schedule (Request type: ReadProperty alebo WriteProperty možnos zápisu; Property identifier: weekly-schedule(123))
- Program (Request type: ReadProperty, Application tag: Boolean možnos zápisu zastavenie a spustenie programu)
- Multi-state-value (Application tag: Unsigned možnos zápisu)
	- Trend-log (cyklický buffer hodnôt ukladaných s nakonfigurovanou periódou)
		- Property identifier: 1074 pole trendových asových znaiek v desiatkach milisekúnd od asu nulovania dát
		- o Property identifier: 1076 pole bitstringov (atribúty hodnôt?)
		- Property identifier: 1077 pole trendových hodnôt
		- Property identifier: 1105 as nulovania dát

#### <span id="page-15-0"></span>**Poznámka k zariadeniam E-DDC3.1**

Komunikáciu s testovacou zostavou sa podarilo oživi v nasledujúcej konfigurácii:

- Linka: [TCP/IP-UDP](https://doc.ipesoft.com/pages/viewpage.action?pageId=42701596)
- Typ stanice: BACnet/IP
- Adresa: 10.0.6.23 (IP adresa E-DDC3.1)
- Port: 47808
- Source network: nezadané
- Destination network: nezadané
- Destination address: 2001 (získané od BACnet OPC servera od dodávatea, kde bol tento údaj "Device ID")

Bolo vyskúšané ReadProperty, SubscribeCOV, WriteProperty (na objekty typu Binary Output, Binary Value, Analog Value). Nakomunikované typy bodov (testovacia konfigurácia iné typy neobsahovala):

- Analog-input
- Analog-value (Application tag: Real možnos zápisu)
- Binary-input
- Binary-output (Application tag: Enum možnos zápisu)
- Binary-value (Application tag: Enum možnos zápisu)

S pôvodným firmvérom zariadenie (2.01.05) nereagovalo na [Who-Is,](#page-5-2) po upgrade firmvéru na verziu 2.01.16 sa toto chovanie opravilo a korektne funguje aj WriteProperty.

### <span id="page-16-1"></span>**Poznámka k zariadeniam Siemens Desigo**

Poda dokumentu "DESIGO INSIGHT: Installation, setup and communication - Engineering guide" odporúané adresné nastavenia pre komunikácu cez LonWorks sú:

- DomainID: 0x49
- SubnetID: 1
- NodeID:

1..100 - adresy rezervované pre automatizané stanice (PX) a systémové zariadenia (BACnet routre) 101..120 - operátorské zariadenia a management stanice DESIGO INSIGHT

121..127 - doasné operátorské zariadenia (napr. operátorská jednotka PXM20) a nástroje (DTS)

## <span id="page-16-0"></span>**Poznámka k zariadeniam Klimasoft MBG-MSTP**

Testovacia konfigurácia obsahovala Moxa NPort 5150 (prevodník z UDP na RS485) pripojený k prevodníku MBG-MSTP, ktorý komunikoval s meraom tepla Siemens UH50-A21R-SK06-G. Vyítavané boli analógové vstupy, prevodník MBG-MSTP podporoval iba ReadProperty. Komunikáciu s testovacou zostavou sa podarilo oživi v nasledujúcej konfigurácii:

- Linka: [SerialOverUDP Device Redundant](https://doc.ipesoft.com/display/D2DOCV21SK/SerialOverUDP+Device+Redundant+a++SerialOverUDP+Line+Redundant) s nakonfigurovanou IP adresou a portom Moxa NPort 5150
- Parametre protokolu BACnet konfigurovatené na linke:

MS/TP address: 6 (ubovolná adresa 1-254, ktorá nekoliduje s inými adresami na RS485 zbernici)

MS/TP N max\_info\_frames: 20. Default hodnota je 5, jej zvýšenie nad poet meraných bodov spôsobí, že všetky merané body sa pri periodickom vyítavaní naítajú v jednom cykle, ktorý nie je prerušený odovzdaním tokenu. Hodnotu parametra neodporúame zvyšova, ak sú na RS485 zbernici pripojené alšie zariadenia, ktorým by vadilo, že dlhšie nedostanú token.

MS/TP usage\_timeout: 99. Poda normy musí by hodnota pod 100 ms. Default hodnota 20 ms spôsobovala problémy v komunikácii (MBG-MSTP nestihol zareagova do vypršania timeoutu).

- Typ stanice: MS-TP
- Adresa: 1 (poda konfigurácie MBG-MSTP)
- Konfigurácia meraných bodov: Request type: ReadProperty Object type: analog-input(0) Instance: poda konfigurácie MBG-MSTP resp. zariadenia, ktoré je za ním

# <span id="page-16-2"></span>**Poznámka k iLON 10 Ethernet adaptéru**

Pri použití iLON 10 Ethernet adaptéra na komunikáciu si treba uvedomi, že komunikaný procesor tohto zariadenia (Neuron 3120) má prednastavené pomerne krátke buffre (network buffer je 66 bajtov), preto nebude prijíma dlhšie pakety. Prejaví sa to vo webovom rozhraní iLON 10, kde bude v záložke Status narasta íslo Missed Messages pri pokuse íta hodnotu (napr. vždy po uložení meraného bodu, pokia má zaškrtnuté [Subscribe/read\)](#page-7-0). Pri testovaní sa tento problém prejavil, ke asový plán schedulera obsahoval viac ako 4 dvojice as, hodnota. Pri štyroch hodnotách bola celková džka prijatej LON správy 63 bajtov, po pridaní alšej dvojice cez terminál PXM20 sa už asový plán naíta nepodarilo.

**Pozor!** Pomocou utility Nodeutil je možné zväši vekos prijímaného paketu zväšením network buffra a aplikaného buffra, ale rovnako dobre je možné **nasta vením nevhodných hodnôt zariadenie iLON 10 znii** (Neuron 3120 prestal komunikova s užívateským procesorom). Ak sa rozhodnete prestavi vekos buffrov, postaí zmeni sieové a aplikané buffre z 66 bajtov na 88 bajtov (a zredukova poty buffrov), pretože KOM proces v

svojich paketoch oznamuje, že je schopný prija 50-bajtovú ASDU (+ 3 bajty hlavika BACnet + 16 bajtov hlavika LON) Adaptér PCLTA-10 ISA (postavený na komunikanom ipe Neuron 3150) mal dostatone dlhé buffre (255 bajtov). Po zakúpení nového zariadenia iLON 10 bola úspešná konfigurácia vykonaná s nasledovnými parametrami:

- použitý konfiguraný program: Echelon Node Utility Release 1.82
- nastavené vekosti a poty buffrov:

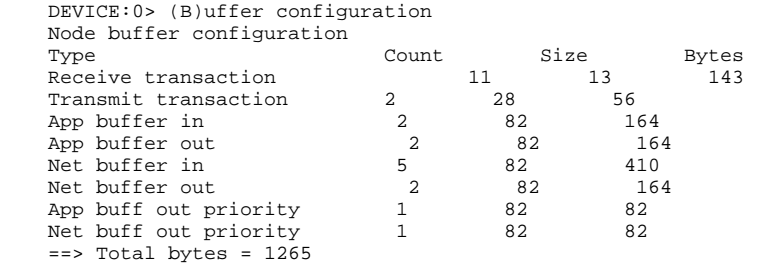

#### <span id="page-16-3"></span>**Poznámka k adaptéru Easylon USB Interface+**

Bolo otestované použitie Easylon USB Interface+ adaptéra na 64-bitových Windows 10 (s 32-bitovou D2000). V konfigurácii linky bolo nutné zada názov zariadenia EasyLVU11-3-Mip0 (nefungoval názov EasyLVU11-3-Vni0). Na poítai bol nainštalovaný ovláda OpenLDV 5.1.

#### <span id="page-17-0"></span>**Poznámka k implementácii BACnet MS/TP**

Implementácia BACnet MS/TP v žiadnom prípade nie je úplná. Bola otestovaná iba na jednoduchej konfigurácii (KOM oproti BACnet MS/TP MicroGateway firmy York). Komunikácia fungovala pri použití linky [Serial](https://doc.ipesoft.com/display/D2DOCV21SK/Serial+a+Serial+Line+Redundant) (použitý RS485/RS232 prevodník) ako aj linky [SerialOverUDP Device Redundant](https://doc.ipesoft.com/display/D2DOCV21SK/SerialOverUDP+Device+Redundant+a++SerialOverUDP+Line+Redundant) (použitá Moxa NPort rady 5xxx).

MicroGateway firmy York implementuje komunikáciu typu MS/TP Master (t.j. zisuje prítomnos alších staníc typu Master vysielaním rámca Poll for master). KOM sa v súasnosti spolieha na partnerskú stanicu a nemá implementované vysielanie tohto rámca. Rovnako zatia dostatone nerieši ani výpadok stanice, ktorej odovzdáva token. Súasná implementácia je vhodná iba na komunikáciu s jedinou stanicou typu Master, môže by vhodná na komunikáciu s jednou alebo viacerými stanicami typu Slave (netestované). Takisto asové pomery môžu by v zaažených systémoch problém - KOM nemusí stihnú odpoveda vo vyžadovanom ase na rámce Poll for master alebo Token, ím môžu vzniknú napr. kolízie na linke. asové pomery sa navyše zhoršia zapnutím logovacích výpisov na linke.

Pokia bude záujem rozšíri implementáciu BACnet MS/TP, bude potrebná explicitná požiadavka a zabezpeenie testovacej konfigurácie.

## <span id="page-17-1"></span>**Poznámka k podpore BBMD (BACnet Broadcast Management Devices)**

Do protokolu BACnet bola dorobená (a je k dispozícii vo verziách zverejnených po 17.01.2012) nasledovná vlastnos týkajúca sa prevodu textových mien na íselné adresy meraných bodov (Siemens zariadenia Desigo) na linke [TCP/IP-UDP](https://doc.ipesoft.com/pages/viewpage.action?pageId=42701596): ak KOM proces vyšle požiadavku Who-Has a odpove I-Have príde z inej IP adresy, hadá sa (v rámci linky) stanica, ktorá vyslala Who-Has request s textovým názvom, ktorý je uvedený v odpovedi. Ak sa takáto stanica nájde, odpove sa spáruje s jej výzvou.

Táto vlastnos je užitoná, pokia sa komunikuje s viacerými Siemens routrami (za ktorými sú napr. BACnet/LON zariadenia), z ktorých jeden je nakonfigurovaný ako BBMD (Bacnet Broadcast Management Device) a ostatné nie.

#### Modelová situácia:

KOM proces komunikuje s dvoma BACnet routrami Desigo PXG80-N (Rtr1 a Rtr2). Za každým routrom je LON sie, pre zjednodušenie s jedinou stanicou Desigo PXM20 (Des1 resp. Des2). Router Rtr2 je nakonfigurovaný tak, aby BACnet broadcasty z LON siete preposielal na Rtr1.

- Rtr1 má IP adresu 10.0.0.1 a má aktivovanú BBMD funkcionalitu. Za Rtr1 je LON sie s adresou siete 11 a na nej zariadenie Desigo PXM20 (Des1) s adresou 1.1
- Rtr2 má IP adresu 10.0.0.2 a má vypnutú BBMD funkcionalitu. Za Rtr2 je LON sie s adresou siete 12 a na nej zariadenie Desigo PXM20 (Des2) s adresou 2.2

Majme jednu komunikanú linku typu [TCP/IP-UDP](https://doc.ipesoft.com/pages/viewpage.action?pageId=42701596) na nej dve stanice typu BACnet/IP reprezentujúce Des1 a Des2

- Linka L.Bacnet: typ [TCP/IP-UDP](https://doc.ipesoft.com/pages/viewpage.action?pageId=42701596)
- Stanica B.Des1: Typ stanice: BACnet/IP Adresa: 10.0.0.1 (adresa Rtr1, za ktorým sa nachádza Des1) Port: 47808 (štandardný BACnet port) Destination network: 11 (adresa siete za Rtr1) Destination address: 1.1 (adresa Des1 v LON sieti) Register-Foreign-Device: zapnutý (aby sa KOM proces registroval ako príjemca broadcastov u Rtr1, ktorý má aktívnu BBMD funkcionalitu) Stanica B.Des2: Typ stanice: BACnet/IP Adresa: 10.0.0.2 (adresa Rtr2, za ktorým sa nachádza Des2) Port: 47808 (štandardný BACnet port) Destination network: 12 (adresa siete za Rtr2) Destination address: 2.2 (adresa Des2 v LON sieti)
	- Register-Foreign-Device: vypnutý (Rtr2 má neaktívnu BBMD funkcionalitu)
- ubovolný bod M.Des2\_test na stanici B.Des2 (napr. typu SubscribeCOV) s Address type=Name

KOM proces pošle kvôli prevodu textového názvu nakonfigurovaného v adrese M.Des2\_test Who-Has požiadavku na zariadenie Des2. Pri posielaní sa použije IP adresa Rtr2 10.0.0.2.

Rtr2 prepošle požiadavku do LON siete na Des2 (poda parametrov Destination network=12 a Destination address=2.2 uvedených v konfigurácii stanice B. Des2). Z BACnet/LON zariadenia Des2 príde broadcast odpove I-Have. Keže BACnet router Rtr2 je bez podpory BBMD, prepošle odpove (za predpokladu, že je tak nakonfigurovaný) BACnet routru Rtr1, ktorý má podporu BBMD.

Rtr1 prepošle I-Have správu ako UDP paket KOM procesu, pretože je nakonfigurovaný parameter stanice B.Des1 Register-Foreign-Device a teda KOM proces sa registroval ako príjemca broadcast správ u Rtr1). Takto sa I-Have správa dostane do KOM procesu s inou IP adresou ako bola pôvodná výzva. Vyššie popisovaná funkcionalita spáruje takúto odpove s výzvou od stanice B.Des2 na základe zhody textového názvu objektu v poslanej výzve.

Z popísaného postupu zárove vyplýva jedno konfigurané obmedzenie - všetky popísané innosti sa dejú v kontexte jednej linky, takže je nutné, aby na jednej linke sa nachádzali všetky stanice, ktoré sú v pôsobnosti jedného BBMD zariadenia.

#### <span id="page-17-2"></span>**Tell príkazy**

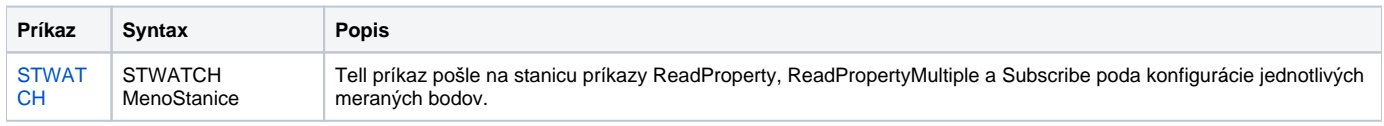

#### <span id="page-17-3"></span>**Literatúra**

ANSI/ASHRAE Standard 135-2001: BACnet - A Data Communication Protocol for Building Automation and Control Networks

ASN.1 Complete by Prof. John Larmouth

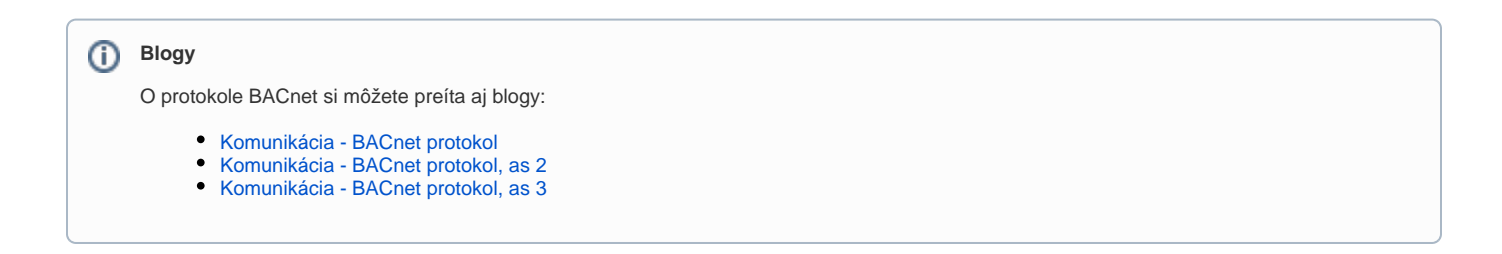

### <span id="page-18-0"></span>**Zmeny a úpravy**

-

### <span id="page-18-1"></span>**Revízie dokumentu**

- Ver. 1.0 30. august 2005 Vytvorenie dokumentu.
- Ver. 1.1 20. október 2005 Podpora schedulerov, zápis a ítanie ASN sekvencií.
- Ver. 1.2 22. november 2005 Podpora dynamického zisovania adresy meraného bodu z mena objektu, cachovanie adries v súbore
- Ver. 1.3 14. jún 2006 Podpora BACnet routra (otestované s PXG80-N)
- Ver. 1.4 02. apríl 2008 iastoná podpora BACnet MS/TP protokolu (vyskúšané na BACnet MS/TP MICROGATEWAY na chladii od firmy York)
- Ver. 1.5 25. jún 2010 Otestovanie spolupráce s E-DDC3.1 od firmy SE-Elektronic GmbH.

**Súvisiace stránky:**

[Komunikané protokoly](https://doc.ipesoft.com/pages/viewpage.action?pageId=42703726)